# **UNIVERSIDADE FEDERAL DO RIO GRANDE DO NORTE CENTRO DE TECNOLOGIA CURSO DE ENGENHARIA DE PRODUÇÃO**

**Solinvest**

**Sistema especialista para análise robusta de investimentos em energia solar fotovoltaica**

**João Henrique Gomes da Costa Cavalcanti**

**Natal-RN**

**2018**

# **UNIVERSIDADE FEDERAL DO RIO GRANDE DO NORTE CENTRO DE TECNOLOGIA CURSO DE ENGENHARIA DE PRODUÇÃO**

# **Solinvest**

# **Sistema especialista para análise robusta de investimentos em energia solar fotovoltaica**

Monografia apresentada ao Curso de Engenharia de Produção, como requisito para obtenção do Título de Engenheiro de Produção da Universidade Federal do Rio Grande do Norte.

Orientador: Mario Orestes Aguirre González

# **João Henrique Gomes da Costa Cavalcanti**

**Natal-RN 2018**

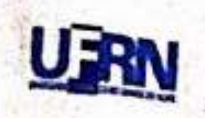

#### UNIVERSIDADE FEDERAL DO RIO GRANDE DO NORTE **CENTRO DE TECNOLOGIA** CURSO DE GRADUAÇÃO EM ENGENHARIA DE PRODUÇÃO

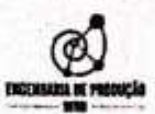

#### ATA DE DEFESA DE TRABALHO DE CONCLUSÃO DE CURSO

Ao(s) 26° dia do mês de março de 2018, nas dependências da Universidade Federal do Rio Grande do Norte - UFRN, foi realizada a sessão pública de apresentação e defesa do Trabalho de Conclusão de Curso (TCC) intitulado de "Solinvest: Sistema Especialista Para Análise Robusta de Investimentos em Energia Solar Fotovoltaica", autoria do acadêmico João Henrique Gomes da Costa Cavalcanti. A Banca Examinadora foi formada pela(o) Prof. Dr. Mario Orestes Aguirre Gonzalez (orientador) e os convidados Prof. Dr. Julio Francisco Dantas de Rezende e Prof. Dr. Everton Ranielly de Sousa Cavalcante. Após apresentação e arguição e tendo o aluno respondido satisfatóriamente aos questionamentos, o trabalho foi , cumprindo assim considerado  $A$ PROVADO com nota final o requisito final para a conclusão do curso de Engenharia de Produção desta Universidade. Nada mais havendo a tratar, encerrou-se a presente sessão lavrando-se a presente ata.

Natal, 26/03/2018

Prof. Dr. Mario Orestes Aguirre Gonzalez Presidente da banca

Prof. Dr. Julio Francisco Dantas de Rezende Membro Efetivo DEP

Prof. Dr. Everton Ranielly de Sousa Cavalcante Membro Efetivo Departamentó de Informática e Matemática Aplicada

we Chezelinot

João Henrique Gomes da Costa Cavalcanti Acadêmico

Campus Universitário - Complexo Tecnológico de Engenharia (CTEC), Sala 225 Av. Senador Salgado Filho, 3000 - BR 101 km 92, Bairro: Lagoa Nova CEP: 59078-970 - Natal/RN Telefone: (84) 3215-3733

#### **Reitor da Universidade Federal do Rio Grande do Norte**

Profª. Drª. Ângela Maria Paiva Cruz

#### **Diretor do Centro de Tecnologia**

Prof. Dr. Luiz Alessandro Pinheiro da Câmara de Queiroz

#### **Coordenador do Curso de Engenharia de Produção**

Prof. Dr. Werner Kleyson da Silva Soares

#### **Coordenador de Trabalho de Conclusão de Curso**

Prof. Dr. Werner Kleyson da Silva Soares

#### **Orientação**

Prof. Dr. Mario Orestes Aguirre González

#### Ficha Catalográfica

Cavalcanti, Joao Henrique Gomes da Costa. Solinvest: Sistema especialista para análise robusta de investimentos em energia solar fotovoltaica / Joao Henrique Gomes da Costa Cavalcanti. - 2018. 76 f.: il. Monografia (Graduação) - Universidade Federal do Rio Grande do Norte, Centro de Tecnologia, Curso de Engenharia de Produção. Natal,  $RN$ ,  $RN$ ,  $2018$ . Orientador: Prof. Dr. Mario Orestes Aguirre González. 1. Energia solar fotovoltaica - Monografia. 2. Sistema especialista de energia solar - Monografia. 3. Simulação de Monte Carlo - Monografia. 4. Viabilidade econômica - Monografia. I. González, Mario Orestes Aguirre. II. Título. RN/UF/BCZM CDU 620.91

"Criatividade é inteligência, divertindo-se."

Albert Einstein

# RESUMO

A sociedade moderna está em uma grande onda de conscientização ambiental. Os desafios dessa onda devem ser estudados e analisados passo a passo para que as decisões corretas sejam tomadas a cada ano da evolução social. Tecnologias novas vem sendo criadas para responder a demanda crescente por soluções que favoreçam o desenvolvimento sustentável. Governos, ONGs, instituições de ensino apoiam o desenvolvimento dessas tecnologias, que geram valor econômico e também contribuem para o desenvolvimento da sociedade. Este trabalho, alinhado com a visão de futuro de muitas organizações, tem como objetivo apresentar um programa de computador, mais especificamente um sistema especialista, que facilita o caminho para a disseminação e exploração da energia solar fotovoltaica, fornecendo, de uma forma simples, uma alternativa para a análise de viabilidade econômica de sistemas fotovoltaicos.

**Palavras chaves**: Energia solar fotovoltaica, sistema especialista de energia solar, simulação de Monte Carlo, viabilidade econômica, projeto de investimento.

# ABSTRACT

The modern society is having a big wave of environmental awareness. The challenges of this waves must be studied and analyzed step by step so the right decisions are taken year after year of social evolution. New technologies have been created to respond a growing demand for solutions that facilitate the sustainable development. Governments, NGOs, educational institutions support the development of these Technologies which generate economic value and also contribute for society development. This work, in accordance with the future vision of many organizations, contributes for the creation of a computer program, more specifically a specialist system that facilitates the path for dissemination and usage of photovoltaic solar energy, providing, in a simple way, an alternative for the analyses of economic viability of photovoltaic systems.

**Key words:** photovoltaic solar energy, specialist system for solar energy, Monte Carlo simulation, economic feasibility, investment Project.

# **Lista de gráficos**

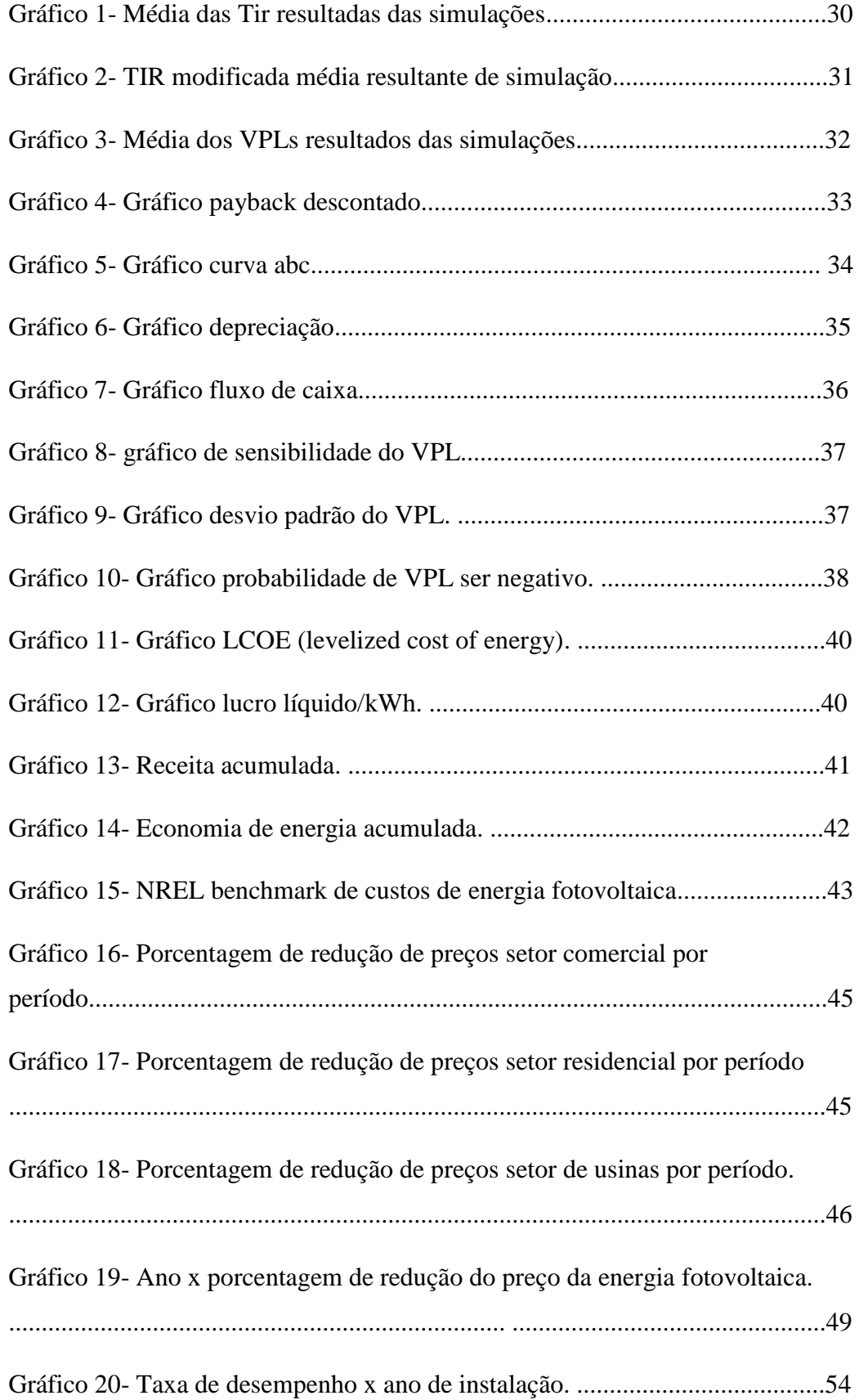

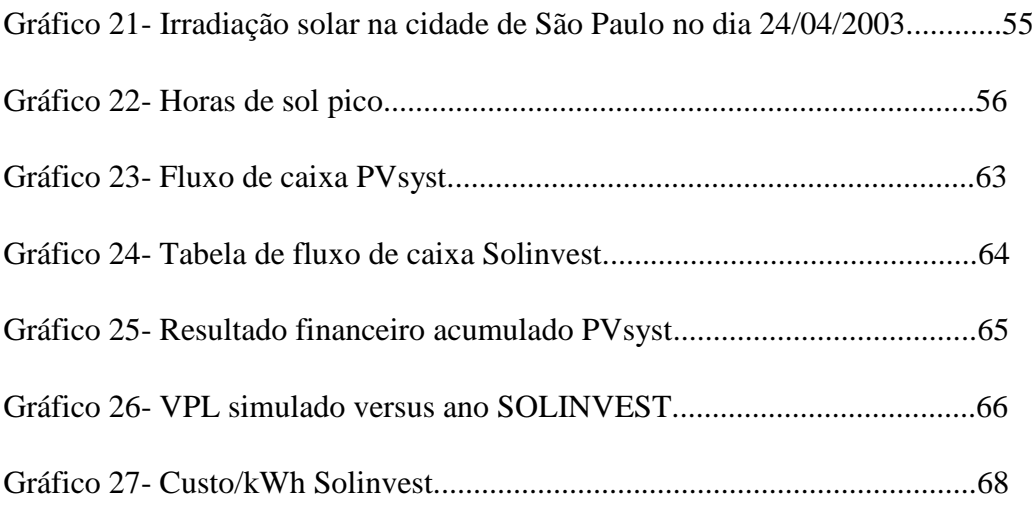

# **Lista de Tabelas**

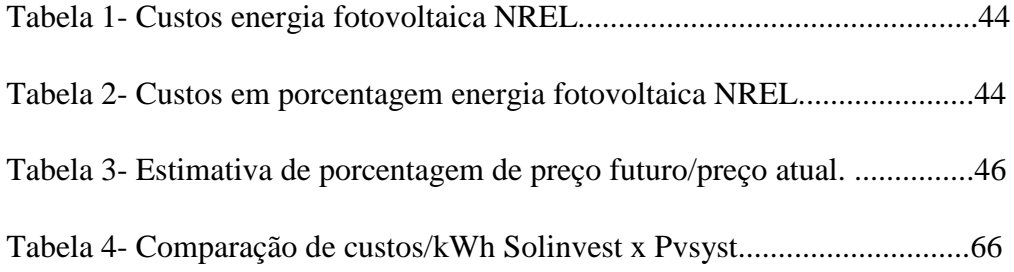

# **Lista de figuras**

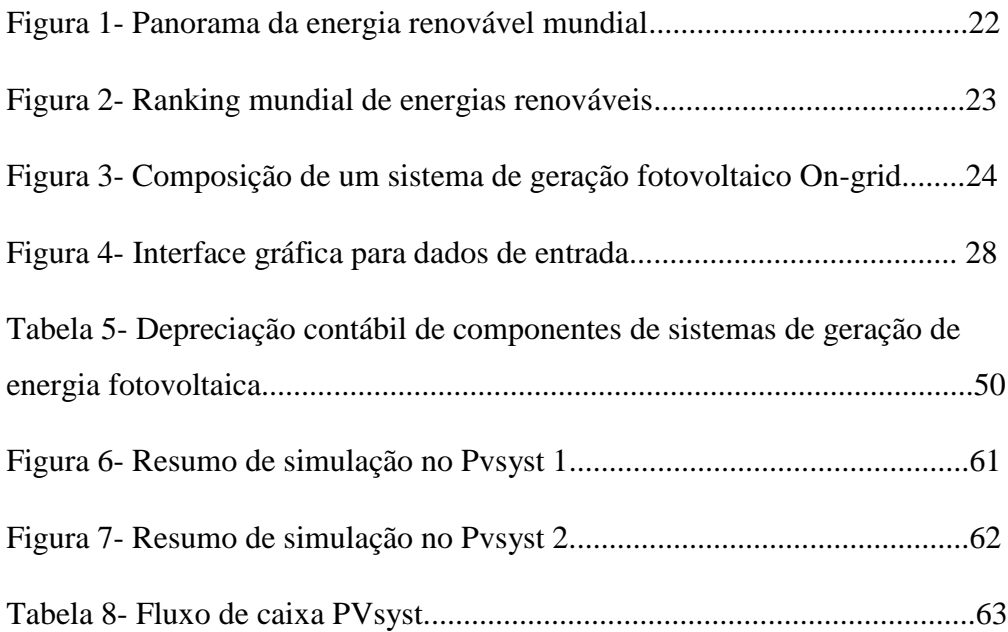

# **Lista de abreviaturas e siglas**

- ANEEL Agência Nacional de Energia Elétrica
- VBA Visual Basic for Applications
- TIR Taxa Interna de Retorno
- VPL Valor Presente Líquido
- TIRM Taxa Interna de Retorno Modificada
- NREL National Renewable Energy Laboratory
- WACC Weighted Average Cost of Capital
- LCOE Levelized Cost of Energy
- STC Standard Test Conditions
- REN21 the Renewable Energy Policy Network for the 21st Century

# **SUMÁRIO**

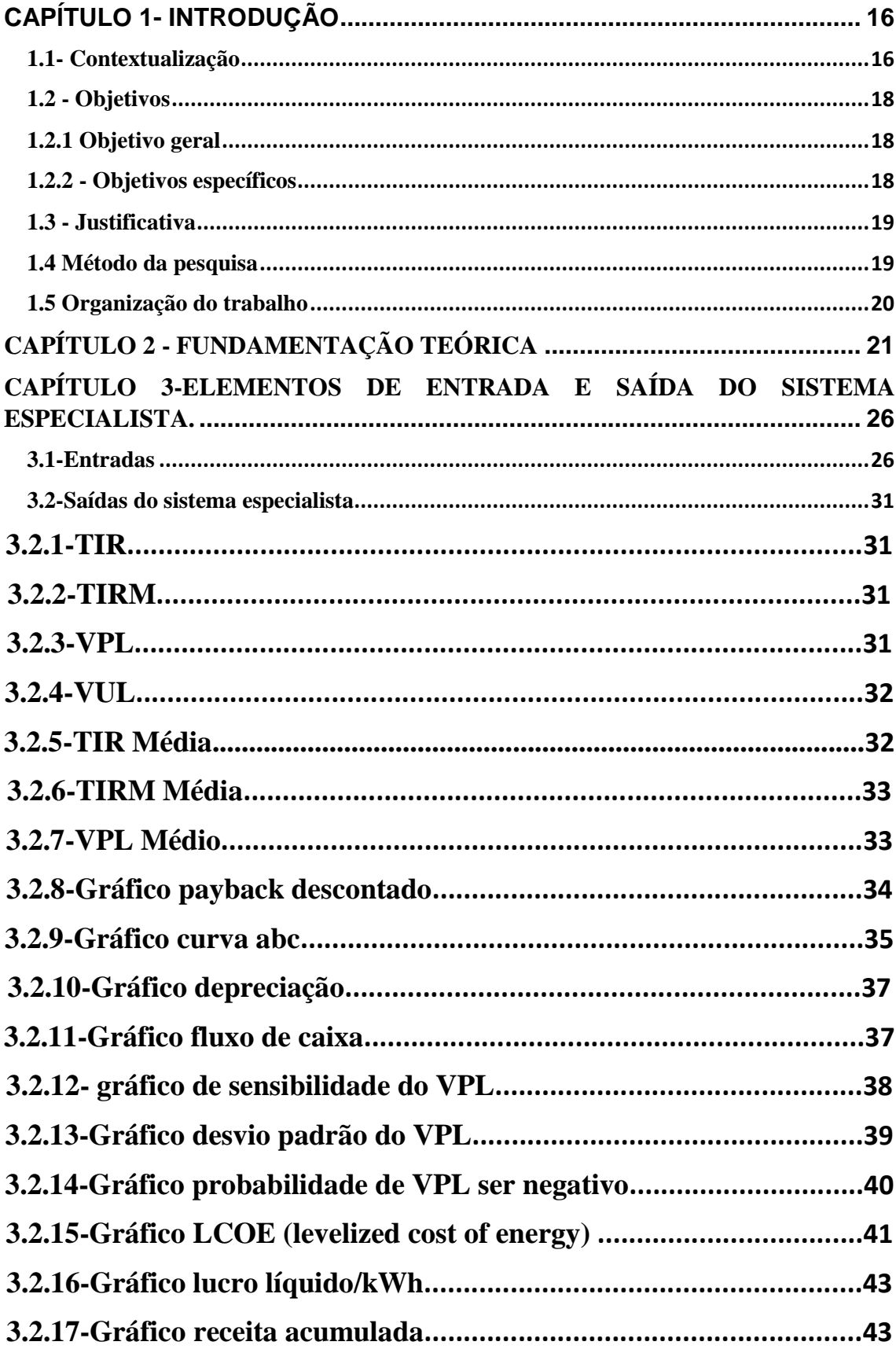

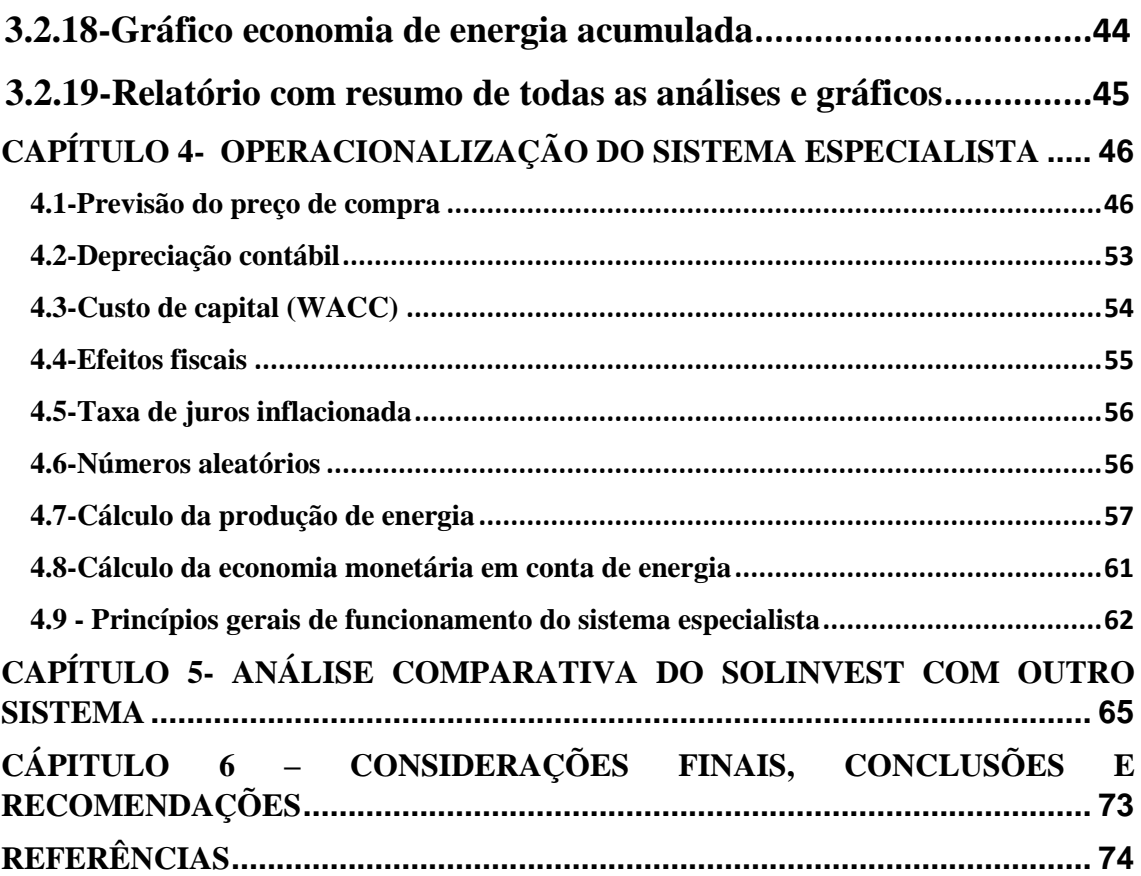

# **CAPÍTULO 1- INTRODUÇÃO 1.1- Contextualização**

A busca pela sustentabilidade é um dos principais objetivos da sociedade moderna (GONZÁLEZ et al., 2017). Inúmeros são os esforços e políticas que vem sendo criadas e discutidas com o objetivo de guiar a humanidade para uma convivência mais harmônica com a natureza. Governantes de diversos países discutem medidas para frear a poluição e o aquecimento global. Fundos de pesquisas são destinados para o desenvolvimento de soluções sustentáveis, bancos financiam recursos em projetos que visam diminuir os impactos ambientais causados pelo homem ao meio ambiente.

Apesar de muitos esforços, pouco resultado é observado, os níveis de  $CO<sub>2</sub>$  na atmosfera vem aumentando de forma alarmante desde a revolução industrial, levando a mudanças climáticas. Uma das principais fontes emissoras de CO<sup>2</sup> são os combustíveis fósseis, principal fonte energética da maioria dos países do mundo. Nesse cenário as fontes de energia limpas e renováveis ganham força como uma das soluções para o desenvolvimento sustentável, consideradas limpas por causarem menores impactos ambientais quando comparadas com fontes poluentes e renováveis por não se esgotarem ao longo do tempo.

O petróleo, fonte de energia não renovável e altamente poluente, leva milhares de anos para se formar e está cada vez mais escasso devido a sua extração em larga escala. Uma prova da escassez do petróleo é que a extração deste óleo está sendo feita em lugares cada vez mais extremos. Plataformas marinhas de alta tecnologia foram desenvolvidas pelo homem para suprir a escassez do petróleo em solo terrestre.

Apesar do desenvolvimento de tecnologias para extração de petróleo serem de certa forma um avanço tecnológico da humanidade, novos problemas e riscos surgem com essas tecnologias. Em 2010 um vazamento de petróleo no golfo do México teve consequências irreversíveis para a fauna e flora marinha local mostrando como apesar da alta tecnologia envolvida na extração do petróleo, erros são passíveis de acontecer, e quando ocorrem, causam danos irreparáveis ao planeta.

Outro desastre ocorrido foi em Japão-Fukushima no ano de 2011, onde um acidente em uma usina nuclear deixou rastros de radioatividade por grande parte dessa região. Com muitos acidentes e danos registrados, o esforço para minimizar impactos ambientais de tal tamanho vem aumentando em todos os países. Colaborações

conjuntas, que visam a harmonia entre humanidade e natureza estão cada vez mais fazendo parte dos tratados entre dos países. Dentre estas discussões estão a utilização das energias limpas e renováveis como a energia solar, eólica, geotérmica, maremotriz e hidroelétrica.

O sol é nossa maior fonte de energia. Muitas fontes de energia que conhecemos são derivadas da energia solar fazendo com que sol seja o nosso principal provedor de energia na terra, Berenice (201-p1) comenta que "Cada metro quadrado na Terra recebe do Sol uma potência de 1400 watts, ou seja, 1400 joules por segundo" demonstrando o grande potencial energético do sol.

Smets *et al*. (2012) consideram que a energia solar pode ser convertida em eletricidade, calor e energia química. Pelo mesmo, o sol é a fonte de energia para quase todos os processos de transformação que ocorrem na superfície do nosso planeta, dentre eles: o vento é resultado da diferença de temperatura na atmosfera induzida pela radiação solar; ondas marítimas são geradas pelo vento; nuvens são inicialmente formadas pela evaporação da água devido à luz do sol. Como o sol é a única fonte real de energia que temos, precisamos mover para uma era em que nós começamos a utilizar a energia provida pelo sol diretamente para satisfazer nossas demandas por energia.

As oportunidades para a geração de energia a partir do sol são promissoras. Smets *et al*. (2012), descrevem que é apenas uma questão de tempo para que a energia solar seja a mais importante tecnologia geradora de eletricidade que não é baseada em combustão de combustíveis fósseis.

Conhecidos os benefícios ecológicos de uma matriz energética voltada para a sustentabilidade, necessita-se que sejam provados também os benefícios econômicos da utilização de fontes de energia renováveis (SAMPAIO; GONZÁLEZ, 2017). Este é o principal desafio encontrado atualmente para a substituição de fontes de energia não renováveis por energias limpas. As energias renováveis, por serem tecnologias mais recentes e menos estudadas, são citadas como mais caras que fontes de energia não renováveis, apesar de seus benefícios ao planeta, e isso traz um grande impasse para a disseminação de tais tecnologias (GONZÁLEZ *et al*. 2012).

Assim surgiu a questão chave desta pesquisa: a energia solar fotovoltaica além de trazer benefícios ao planeta também é viável economicamente? Análises de viabilidade econômica existem para a responder a tal questão e sabendo que cada projeto de implementação da energia fotovoltaica terá retornos financeiros diferentes devido as especificidades de projeto, localização e custo, cresce a demanda por sistemas especialistas de análise de viabilidade econômica para a geração da energia solar fotovoltaica que sejam capazes de realizar as análises de forma simples e rápida.

## **1.2 - Objetivos**

#### **1.2.1 Objetivo geral**

O objetivo geral deste trabalho é propor um sistema especialista de análise de viabilidade econômica para a projetos de investimento em energia solar fotovoltaica, o mesmo que inclua uma análise completa do investimento em geração fotovoltaica de energia.

#### **1.2.2 - Objetivos específicos**

- Identificar na literatura as variáveis e elementos que compõem um estudo de viabilidade econômica em projetos de energia solar fotovoltaica;
- Levantar da literatura o processo de prospecção e implementação de projetos de energia solar fotovoltaica;
- Modelar o sistema especialista considerando viabilidade econômica para a geração da energia solar fotovoltaica que calcule os indicadores VPL, TIR, TIRM, VUL, payback simples, payback descontado, custo/Kwh, Lucro líquido/Kwh, levando em conta todos os custos, despesas e impostos envolvidos no projeto e que faça análises de sensibilidade do VPL e da TIR, análise probabilística de risco, calcule receitas geradas pelo empreendimento, energia total produzida, CO2 deixado de ser emitido, realize simulação de Monte-Carlo como também avalie possibilidades de fluxos de caixas onde o investimento na energia fotovoltaica seja pago através de uma amortização de empréstimo sem a necessidade de desembolso.
- Desenvolver o sistema especialista;
- Realizar simulações com o projeto

## **1.3 - Justificativa**

Esta pesquisa se justifica em função da necessidade do mercado de um sistema especialista que analise a viabilidade econômica de projetos de investimento em energia solar fotovoltaica considerando ferramentas de análise robustos dentre eles a simulação de Monte-Carlo.

Considerando a relevância da pesquisa no âmbito social, este trabalho contribui disponibilizando uma ferramenta que facilite estudos de viabilidade econômica para projetos de energia solar fotovoltaica e, como consequência, possa ser mais implementada este tipo de energia considerada limpa e renovável.

Da perspectiva acadêmica considera-se que este trabalho poderia ser utilizado como referência para futuros trabalhos acadêmicos pela junção de análise técnica e econômica em uma ferramenta única.

### **1.4 Método da pesquisa**

O método da pesquisa desta pesquisa podemos descrever nos tópicos: caracterização do método utilizado e o seu procedimento.

Quanto as características, pode-se considerar que a coleta de dados foi exclusivamente bibliográfica. Quanto ao seu objetivo o método se caracteriza como sendo de caráter explicativa (GONZÁLEZ, 2010). Quanto a sua abordagem é qualitativa-quantitativa, já que foram necessários análises de dados quantitativos e qualitativos durante a pesquisa.

O procedimento da pesquisa incluiu quatro etapas. Na primeira etapa, um conhecimento geral sobre o funcionamento dos sistemas fotovoltaicos e seus componentes foi pesquisado na literatura, nos artigos científicos e também com cursos extracurriculares. Na segunda etapa conhecimentos teóricos sobre Engenharia econômica e estatística foram adquiridos através de cursos e livros da área. Na terceira etapa foi realizada a modelagem do sistema especialista, utilizando como ferramenta o mapeamento do processo de estudo de viabilidade econômica. Por último, com o conhecimento em programação em Visual Basic, adquirido principalmente através de

blogs sobre o assunto, foi desenvolvido o sistema especialista para análises de viabilidade econômica de investimentos em energia solar fotovoltaica.

#### **1.5 Organização do trabalho**

A pesquisa está organizada em seis capítulos. O capítulo 1 considera a introdução da monografia. Os capítulos 2 e 3 apresentam a fundamentação teórica, especificamente nos temas energia solar, energia solar fotovoltaica e variáveis/elementos de entrada e saída para o estudo de viabilidade econômico de um projeto de energia solar fotovoltaico. No capítulo 4 é apresentado a descrição do sistema especialista. No quinto capitulo é realizado uma análise comparativa do Solinvest com outro sistema comercialmente conhecido. Finalmente, no capítulo 6 são apresentados as considerações finais, conclusões e recomendações.

# **CAPÍTULO 2 - FUNDAMENTAÇÃO TEÓRICA**

Energia solar pode ser definida como a energia vinda da radiação solar, proveniente da luz e do calor do Sol, que pode ser captada através de diferentes tecnologias. As principais finalidades da energia solar são para aquecimento, para iluminação natural de ambientes, geração de energia através da energia heliotérmica (CSPs, concentradores de energia solar) e geração de eletricidade através da energia solar fotovoltaica. Todas as tecnologias da energia solar são consideradas fontes de energia renovável e sustentável. Apesar das diversas possibilidades de uso da energia solar, a energia solar fotovoltaica vem se destacando dentre elas, crescendo significativamente entre as fontes de energias renováveis (GONZÁLEZ *et al*., 2017). Conforme mostra a organização REN21 na figura 1, no final de 2016, as energias renováveis representavam 24,5% da produção mundial de energia, a energia fotovoltaica representava 1,5% da produção, enquanto que a energia heliotérmica (CSV) juntamente com as energias oceânica e geotérmica representavam apenas 0,4%.

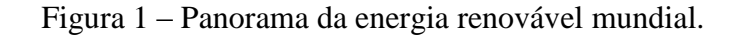

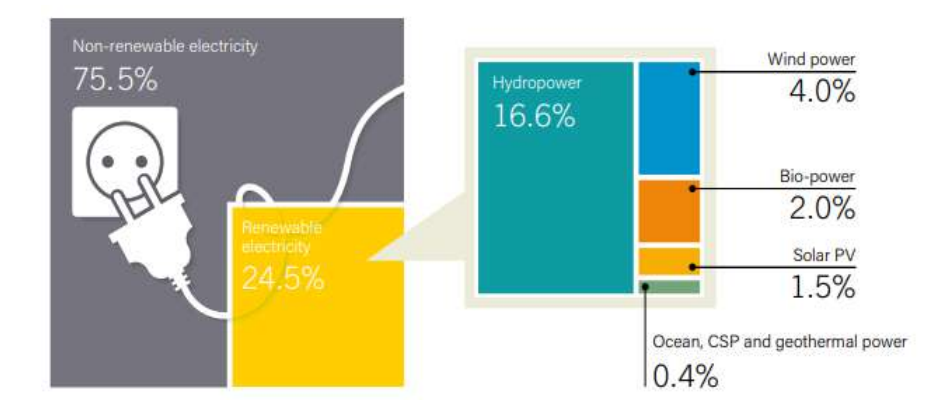

Fonte: (REN21, 2017)

A organização REN21 (Renewable Energy Policy Network for the 21st Century), em seu relatório sobre o status das energias renováveis no final do ano de 2016, traz também o ranking dos países produtores de energias renováveis (Figura 2), estratificando os tipos de energias renováveis que cada um produz. A China lidera a

produção mundial de energia limpa com 258GW de potência instalada, seguida por Estados Unidos e Alemanha com 145 e 98 GW respectivamente.

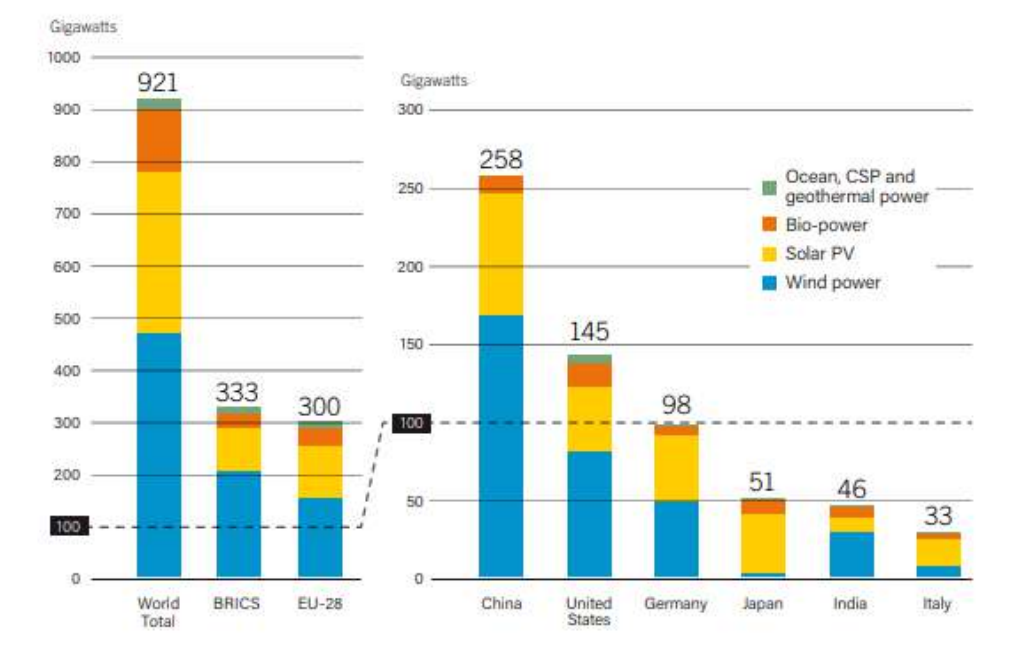

Figura 2 – Ranking mundial de energias renováveis.

Fonte: (REN21, 2017)

#### **2.2 Energia solar fotovoltaica**

Os primeiros relatos sobre a energia fotovoltaica são do físico francês Alexandre Edmond Becquerel que observou pela primeira vez o efeito fotovoltaico. Alexandre Edmond é considerado o criador da energia solar, tendo descoberto este tipo de energia no ano de 1839. Porém foi Calvin Fuller, um químico que desenvolveu o processo de dopagem do silício. Fuller compartilhou a sua descoberta com o físico Gerald Pearson que trouxe melhorias ao processo e descobriu que após a dopagem do silício o material exibia um comportamento fotovoltaico.

Smets *et al*. (2016), definem a origem e o significado da palavra fotovoltaico comentando que se a energia é convertida em eletricidade diretamente usando materiais baseados em semicondutores, chamamos de fotovoltaica. O termo fotovoltaico é

derivado do grego 'phos' que quer dizer luz, e 'volt', que se refere a eletricidade e é uma reverência ao físico italiano Alessandro Volta (1745-1827) que inventou a bateria.

Os principais componentes de um sistema de geração fotovoltaica são: placas fotovoltaicas, inversores, cabeamentos, SPDA, chaves seccionadoras, medidor, estruturas metálicas para fixação em telhado ou solo, e em caso de grandes instalações há a necessidade de transformadores, em instalações de pequeno porte o próprio inversor já age também como transformador. A energia gerada pelos painéis é em corrente continua e para a conexão com a rede há a necessidade da transformação de Corrente continua (CC) para Corrente alternada (CA), conforme Figura 3) já que a rede funciona em corrente alternada, para isso os inversores fazem esta transformação também igualando sua tensão de saída à tensão da rede.

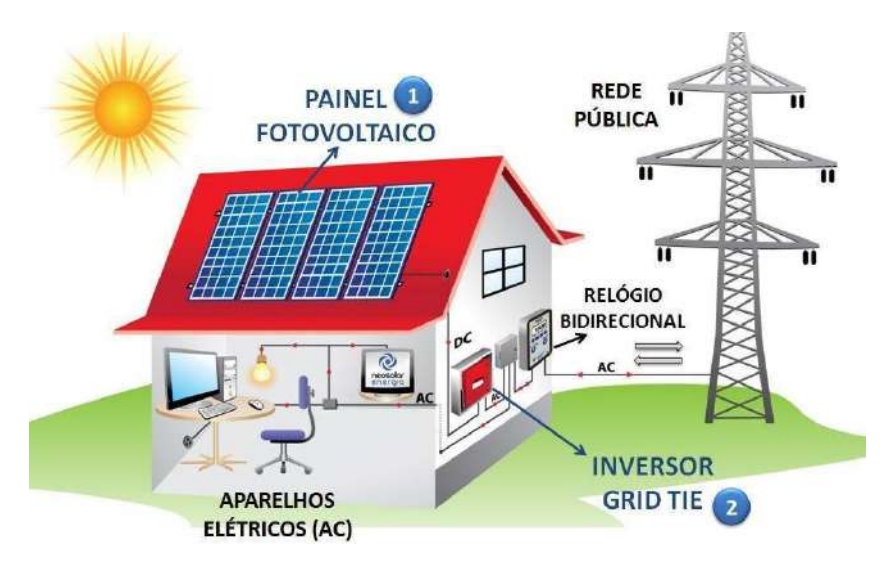

Figura 3 – Composição de um sistema de geração fotovoltaico On-grid.

Fonte: (NEOSOLAR, 2018)

Em grandes instalações quando a tensão de saída é de média e alta existe a necessidade de transformadores a parte para igualar as tensões da geração com a da rede da concessionária de energia local. As placas fotovoltaicas podem ser ligadas em série ou paralelo dependendo das especificações dos inversores e do projeto. Nos casos de conexão On-grid (sistemas conectados à rede de energia), após a conversão para CA e transformação para a tensão adequada, a energia injetada na rede é medida. Existem também os sistemas isolados da rede (off-Grid) onde baterias são usadas para armazenar a energia gerada. Não havendo a possibilidade de escoar a energia gerada para a rede, as baterias transformam a energia elétrica em energia química para que quando houver consumo de energia por uma carga esta energia seja convertida novamente em energia elétrica.

Para uma boa análise econômica do projeto de um sistema de geração de energia fotovoltaica, várias ferramentas de análise podem ser utilizadas, dentre elas as ferramentas estatísticas aparecem como uma poderosa alternativa para calcular riscos dos investimentos e também para a previsão de tendências em mercados. Este trabalho usa de ferramentas estatísticas como regressões de series temporais, distribuições de probabilidade, simulação de Monte Carlo aplicadas a gestão dos riscos. Coelho *et al.*  (2008) fala que para reduzir o risco na tomada de decisão, a técnica de Monte Carlo é uma ferramenta útil ao permitir que uma variável de interesse seja analisada em razão do comportamento de variáveis incertas. E segundo Wanke e Julianelli (2006), as séries temporais são baseadas na identificação de padrões existentes através de dados passados para utilização no cálculo do valor previsto da variável de interesse.

Considerando estas definições para este trabalho, nos deparamos com duas questões importantes para a análise de viabilidade econômica da implementação da energia fotovoltaica: primeiro que há uma disparidade entre vidas úteis de inversores e painéis fotovoltaicos. Como os inversores tem menor vida útil, que é normalmente de 10 a 12 anos, o investidor deve realizar um reinvestimento para repor este equipamento fundamental do sistema de geração de energia fotovoltaica. Somente assim o sistema pode continuar a funcionar com painéis fotovoltaicos que podem chegar a uma durabilidade de 40 anos. Como o avanço da tecnologia é constante, os valores dos reinvestimentos serão menores do que o do investimento inicial em inversores, perante a isso o uso de regressões de séries temporais servem para a previsão de preços futuros de inversores.

A segunda questão, que também está relacionada com os avanços tecnológicos e redução de custos da tecnologia (SAMPAIO; GONZÁLEZ, 2017), é que uma projeção futura de quanto seriam os resultados financeiros caso fossem postergados podem ajudar o tomador de decisão a escolher qual será o melhor momento para realizar o investimento na energia solar fotovoltaica, mostrando novamente a importância da estatística no processo de decisão de viabilidade econômica de investimentos. A economia definida por Samuelson et al. (1985) é o estudo de como as pessoas e

sociedade escolhem empregar recursos escassos que poderiam ter usos alternativos para produzir várias commodities e distribuí-las para consumo, agora ou no futuro.

Já Zoghi e Shervin (2015) discorre sobre a engenharia econômica considerando que a engenharia econômica estuda diversos problemas financeiros e econômicos pertinentes à engenheiros em uma variedade de indústrias. Hazelberh (1984) traz a engenharia econômica como um mecanismo para a realização de decisões: enquanto a macroeconomia e competência em finanças são a chave para a operação de um negócio, a engenharia econômica fornece um mecanismo de tomada de decisão, ela faz os engenheiros a pensarem duas vezes antes de tomar decisões no dia a dia da operação, como configurações de processos, materiais, tamanho de produção e outros fatores econômicos.

Como em qualquer indústria o uso da engenharia econômica tem grande influência nas decisões a serem tomadas e o uso desta área na implementação de energia solar fotovoltaica é de fundamental importância para a avaliação de rentabilidade do projeto, através de indicadores como TIR, TIRM, payback descontado, VPL, lucro líquido/Kwh, custos/kwh, LCOE entre outros.

Turban e Aronson (2001) definem os sistemas especialistas como programas de computador inteligentes que aplicam metodologias ou conhecimentos de uma área específica, para fornecer um conselho ou recomendação, como um professional especialista. o Solinvest é um software que tem como objetivo aplicar conhecimentos de engenharia e contabilidade em um sistema de aconselhamento sobre a implementação ou não de sistemas fotovoltaicos, tendo assim características que o classificam como um sistema especialista.

# **CAPÍTULO 3-ELEMENTOS DE ENTRADA E SAÍDA DO SISTEMA ESPECIALISTA.**

#### **3.1-Entradas**

#### **A) - Consumo energia mensal médio (kWh)**

Quantidade de energia consumida pela casa/ estabelecimento. Pode ser obtida fazendo médias de consumo obtidos em faturas de energia mensais.

## **B) - Horas de sol pleno ou irradiação (horas/dia ou kWh/m²/dia)**

Horas de sol pleno é um Indicador relacionado a energia incidente sobre o plano coletor, em outras palavras, essa unidade é numericamente igual ao tempo de funcionamento de um painel fotovoltaico sob uma irradiância constante de 1Kw/m² em um dia. Irradiância é a potência ou radiação incidente por unidade de superfície, indica a intensidade de radiação solar e é medida em watts/ metro quadrado(W/m2). Este indicador pode ser obtido com softwares que simulam a incidência de energia que chega sobre um plano coletor a partir de dados solarimétricos e de temperatura de anos anteriores para cada região do mundo.

O valor de horas de sol pleno é numericamente igual a **irradiação,** expressa em kWh/m²/dia. A irradiação é a integração ou soma das irradiâncias em um período de tempo determinado, varia de acordo com a região do globo terrestre, podendo ser obtida em mapas solares. Caso obtido em mapas solares deve-se lembrar que nem toda energia que chega ao plano coletor será aproveitada já que haverá dissipação de energia, que chegam normalmente a algo em torno de 10~30% quando as placas estão instaladas em ângulo ótimo.

### **C) - Preço kWh**

Preço pago em unidade de moeda por cada kWh consumido. Este valor pode ser obtido consultando a empresa distribuidora de energia ou então observando valores na conta de energia.

## **D) - Porcentagem de economia desejada**

Unidade em porcentagem de quanto se deseja reduzir de consumo de energia.

### **E) - Preço unitário da placa solar utilizada**

Preço pago em unidade monetária para cada placa comprada.

### **F) - Investimento total em inversores**

Preço pago em unidade monetária para todo(s) Inversor(es).

#### **G) - Investimento total em projeto**

Preço pago em unidade monetária para desenvolvimento do projeto.

### **H) - Investimento total em chaves seccionadoras**

Preço pago em unidade monetária para chaves e dispositivos de seccionamento.

## **I) - Investimento total em cabos**

Preço pago em unidade monetária por cabos.

## **J) - Outros**

Preço pago em unidade monetária com outros produtos/serviços envolvidos na implementação do sistema fotovoltaico.

#### **K) - Investimento total em estruturas de suporte**

Preço pago em unidade monetária por estruturas onde as placas vão ser instaladas.

#### **L) - Investimento total em mão de obra para instalação**

Valor gasto com mão de obra para instalação do sistema.

### **M) - kWh mínimo contratado**

Quantidade mínima de kWh que deve ser pago.

### **N) - Potência nominal da placa (watts)**

Potência da placa em condições de **STC.**

### **O) - Despesas anuais por placa**

Despesas totais com manutenção para cada placa instalada. Blanch (2013) relata que o custo médio anual de inspeção para o proprietário de um sistema de energia solar

fotovoltaica é de aproximadamente 150 dólares/kW instalado. O custo médio para ter seus painéis limpos por uma empresa de instalação de energia solar reconhecida vai de 10 dólares à 20 dólares. Estes valores podem servir como base para os usuários que tenham dúvidas com relação a que valores de manutenção estimar.

## **P) - Custo de capital próprio (%/ano)**

Porcentagem de juros ao ano que representa o custo do capital próprio do comprador.

### **Q) - Custo de capital de terceiros (%/ano)**

Porcentagem de juros ao ano que representa o custo do capital de terceiros adquirido.

#### **R) - Porcentagem do investimento pago com capital próprio**

Porcentagem do investimento que provém de recursos próprios.

#### **S) - Porcentagem do investimento pago com capital de terceiros**

Porcentagem do investimento que provém de recursos próprios.

#### **T) - Redução da potência nominal da placa (%/ano)**

Redução de potência da placa fotovoltaica (fornecida pelo fabricante).

## **U) - Vida útil da placas**

Tempo estimado total de operação dos painéis fotovoltaicos (fornecido pelo fabricante).

#### **V) - Vida útil do inversor**

Tempo estimado total de operação dos inversores (fornecido pelo fabricante).

#### **X) - Aliquota IR**

Caso a empresa for optante pelo Lucro real, está terá que pagar imposto de renda sobre os Lucros declarados, neste campo a porcentagem de IR a ser paga deve ser informada.

#### **V) - Caixa de opções/caixa de lista**

#### **X) - Sistema de tributação**

#### **W) - Pessoa jurídica**

O usuário deve selecionar esta opção caso seja pessoa jurídica.

### **Y) - MEI**

O usuário deve selecionar esta opção caso seja pessoa jurídica optante da modalidade tributária MEI.

#### **Z) - Simples nacional**

O usuário deve selecionar esta opção caso seja pessoa jurídica optante da modalidade tributária Simples Nacional.

#### **AA) - Lucro real**

O usuário deve selecionar esta opção caso seja pessoa jurídica optante da modalidade tributária Lucro Real.

#### **AB) - Lucro presumido**

O usuário deve selecionar esta opção caso seja pessoa jurídica optante da modalidade tributária Lucro Presumido.

#### **AC) - Pessoa física**

O usuário deve selecionar esta opção caso seja pessoa física.

# **AD) - Distribuição de probabilidade**

#### **AE) - Normal**

Varia o preço de compra e as despesas de manutenção de acordo com uma distribuição normal de probabilidade que representa a porcentagem de variação.

#### **AF) - Desvio padrão da distribuição normal**

Caso seja selecionada a opção "Normal" para a distribuição de probabilidade deve-se informar o desvio padrão da distribuição. O desvio é representado em porcentagem do preço de compra informado.

## **AG) - Média normal da distribuição normal**

Caso seja selecionada a opção "Normal" para a distribuição de probabilidade deve-se informar a média da distribuição. A média é representada em porcentagem com relação ao preço de compra informado.

# **AH) - Uniforme**

Varia o preço de compra e as despesas de manutenção de acordo com uma distribuição uniforme de probabilidade que representa a porcentagem de variação.

# **AI) - Mínimo(distribuição uniforme)**

Caso seja selecionada a opção uniforme deve-se informar o valor mínimo da distribuição.

### **AJ) - Máximo(distribuição uniforme)**

Caso seja selecionada a opção uniforme deve-se informar o valor máximo da distribuição.

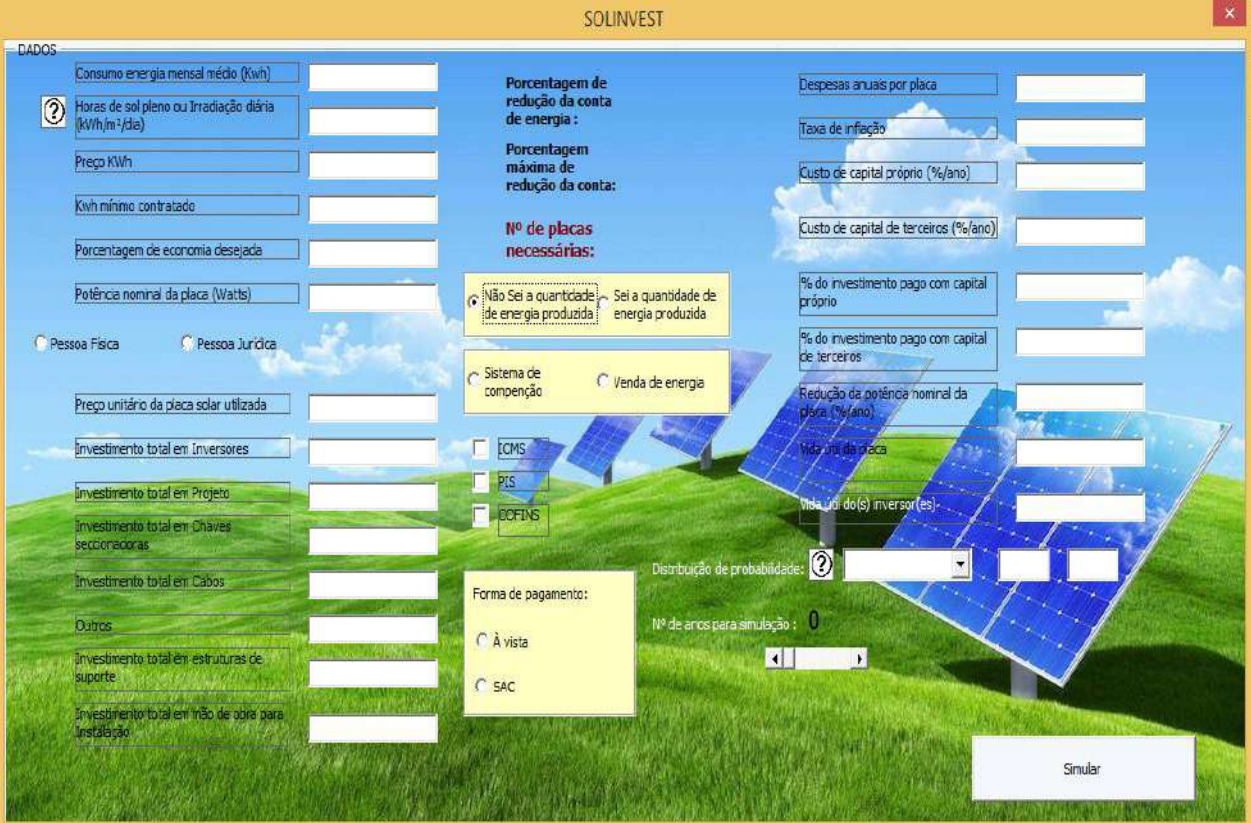

Figura 4 - Interface gráfica para dados de entrada.

Fonte: Autor.

Durante o preenchimento da interface gráfica (figura 4), caso o usuário opte pelo sistema de compensação de energia (geração distribuída), o software já traz informações da porcentagem de redução na conta e número de placas necessárias para tal economia.

#### **3.2-Saídas do sistema especialista**

#### **3.2.-TIR**

A Taxa Interna de Retorno (TIR), é a taxa que iguala o valor de um investimento com os seus respectivos retornos futuros. A TIR é usada em análises de viabilidade econômica e representa a taxa de retorno de um projeto de investimento. O cálculo da TIR é realizado através da função IRR existente na biblioteca de funções financeiras do Visual Basic for Applications e a taxa é dada em % a.a.

#### **3.2.2-TIRM**

A Taxa Interna de Retorno Modificada é uma taxa de desconto que tem o propósito de eliminar os complicadores da TIR. Como existem casos que a TIR possui mais de uma raiz, a TIRM elimina multiplicidade de raízes retornando um valor único de retorno. A diferença entre as duas é que a TIRM entende que os fluxos positivos do empreendimento serão reinvestidos a uma taxa "X", já os fluxos negativos do investimento serão atualizados para o valor presente a uma taxa de financiamento "Y". De acordo com Kassai et al. (2000) a Taxa Interna de Retorno Modificada é uma versão melhorada da TIR, que considera que os fluxos de caixa vão sendo reinvestidos ao custo de capital. Lin (1976) comenta que a TIRM transforma o fluxo de caixa do projeto com base em valores considerados para as taxas de reinvestimento e de financiamento e que acaba sendo uma métrica muito mais adequada para indicar o retorno do investimento. O programa calcula a TIR modificada com taxa de reinvestimento igual ao custo de capital próprio e taxa de financiamento igual ao custo de capital de terceiros.

#### **3.2.3-VPL**

O VPL é definido como o somatório dos valores presentes do fluxo de caixa atualizados a uma taxa de juros composta denominada custo de capital. Os fluxos de cada período podem ser positivos ou negativos, representando entradas ou saídas de caixa. Caso o VPL encontrado no cálculo seja negativo, o retorno do projeto será menor que o investimento, o que sugere que ele seja inviável. Caso ele seja positivo, as receitas do projeto pagarão o investimento e o custo do capital, indicando que o investimento traz retornos financeiros positivos. De acordo com Marquezan (2006) o VPL é um conceito matemático que indica o valor atual de uma série uniforme de capitais futuros, descontados a uma determinada taxa de juros compostos, por seus respectivos prazos. O cálculo do VPL é realizado através da função NPV existente na biblioteca de funções financeiras do Visual Basic for applications e é dada em reais.

# **3.2.4-VUL**

O método do Valor Uniforme Líquido, denominado como Método do VUL, converte todo o fluxo de caixa do projeto em uma anuidade de x períodos com fluxos de valores iguais.

# **3.2.5-TIR Média**

Média das Tir resultadas das simulações de Monte Carlo para investimento realizado em 2017 e caso o investimento seja postergado para o ano de 2018, 2019 ou 2020, levando em conta reduções de custos da tecnologia fotovoltaica.

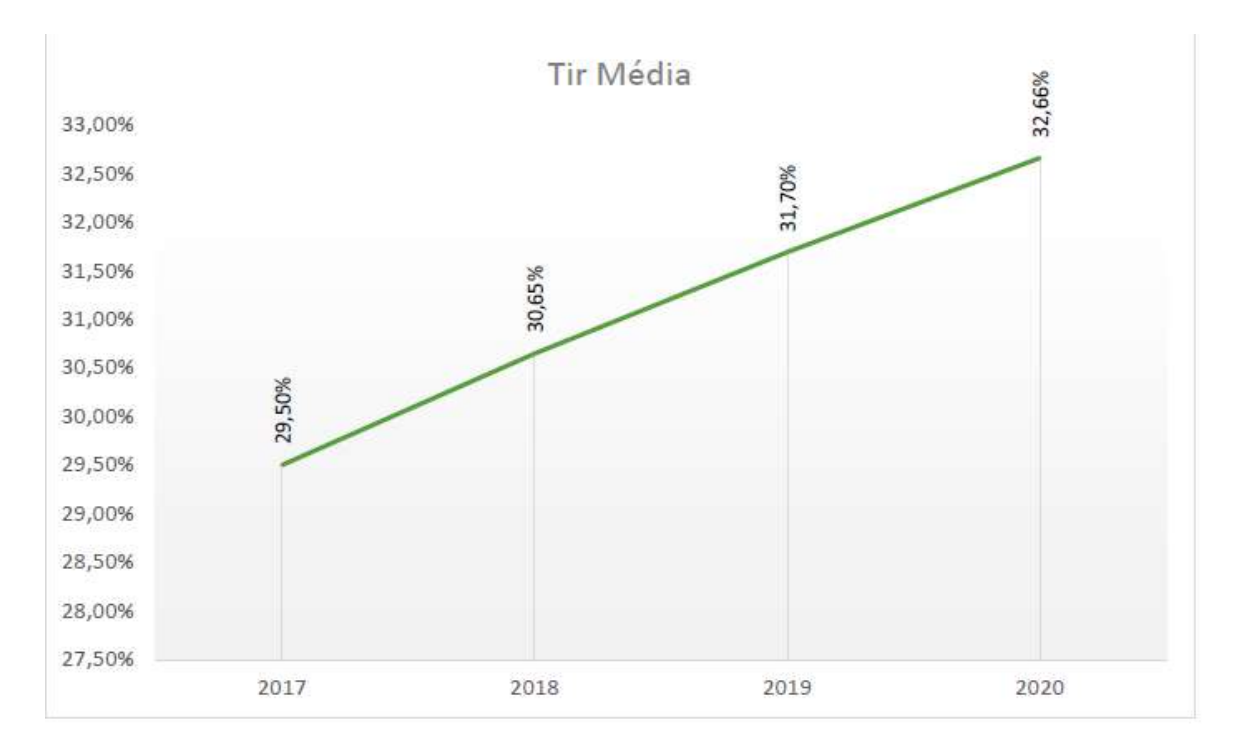

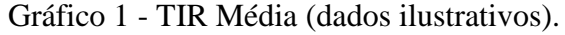

Fonte: Autor.

### **3.2.6-TIRM Média**

TIR modificada média resultante de simulação de Monte Carlo com taxa de reinvestimento igual ao custo de capital próprio e taxa de financiamento igual ao custo de capital de terceiros, para investimento realizado em 2017 e para caso o investimento seja postergado para o ano de 2018, 2019 ou 2020, levando em conta reduções de custos da tecnologia fotovoltaica.

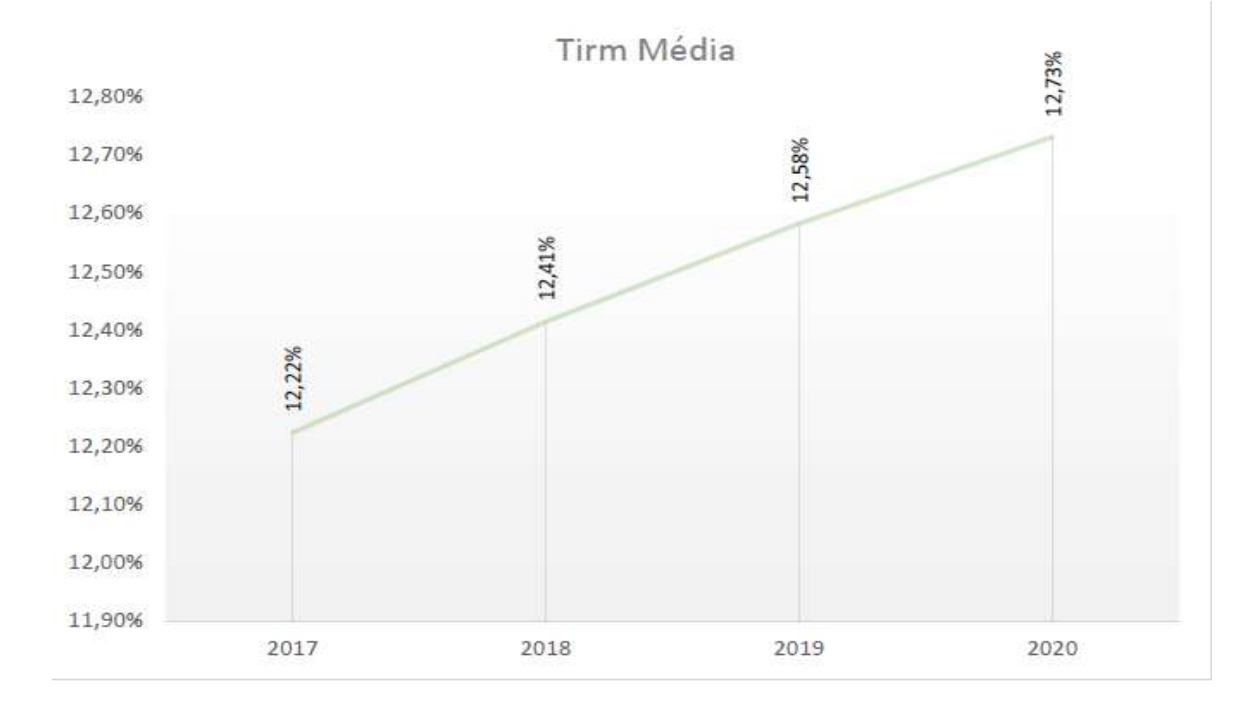

Gráfico 2 **-** TIRM Média (dados ilustrativos).

Fonte: Autor.

# **3.2.7-VPL Médio**

Média dos VPLs resultados das simulações de Monte Carlo para investimento realizado em 2017 e para caso o investimento seja postergado para o ano de 2018, 2019 ou 2020, levando em conta reduções de custos da tecnologia fotovoltaica.

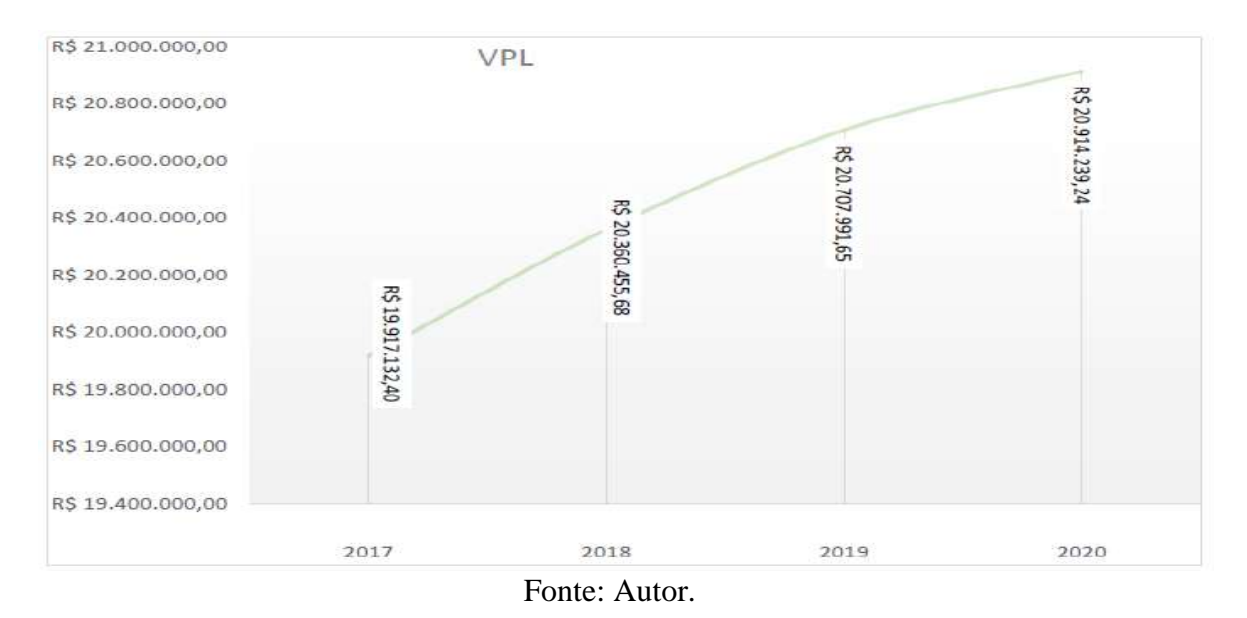

Gráfico 3 - Média dos VPLs resultados das simulações (dados ilustrativos).

# **3.2.8-Gráfico payback descontado**

Para Brigham *et al*. (2001, p.425), "o período de payback descontado é definido como o número de anos necessário para recuperar o investimento dos fluxos líquidos de caixa descontados." Leva em consideração o valor do dinheiro no tempo, mostrando o ano que ocorrerá o ponto de equilíbrio depois que o investimento e os custos do capital forem cobertos. O payback descontado é calculado através da equação 1:

$$
\sum_{t=0}^{n} \frac{Ft}{(1+i)^t} = 0
$$

(1)

Onde ,

 $Ft = fluxos$  do período "t" sendo 0 <= t <= n,

I=custo de capital,

n = prazo máximo para recuperação do investimento.

Quando o valor do VPL no gráfico gerado pelo programa ultrapassar o valor de 0 ao longo dos anos, este será o momento que o investidor paga o investimento realizado, levando em conta todos os custos do projeto.

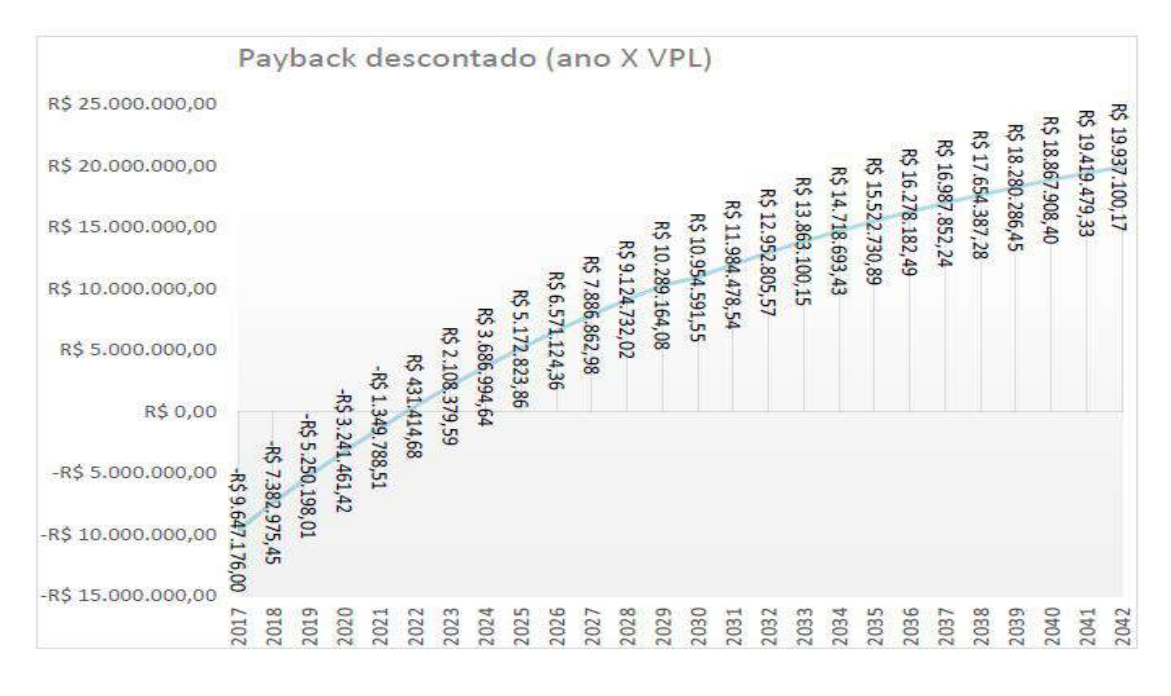

Gráfico 4 - Payback descontado (dados ilustrativos).

Fonte: Autor.

# **3.2.9-Gráfico curva abc**

A curva abc é muito utilizada na gestão de estoques, mas também pode ser utilizada para conhecer estruturas de custos de algum investimento. O estoque de certa forma é um investimento que uma operação faz para a obtenção de lucros e dividendos. Assim como conhecer onde a maior parte do seu dinheiro está no seu estoque, saber a estrutura de custo de um investimento realizado pode ser de extrema importância para o processo decisório. Planos de manutenção podem ser idealizados para focalizar suas ações de melhoria no grupo a e b para que defeitos apareçam menos nesse grupo, consequentemente reduzindo gastos com compras de peças ou maquinários caros. Outro exemplo de benefício do uso da curva ABC é que esta ajuda a focalizar onde um desconto do fornecedor pode trazer maior impacto para o retorno financeiro, ganhar descontos em itens que representam maiores fatias do investimento total trarão mais lucro à operação. Em sistemas fotovoltaicos on-grid é um pouco obvio que os itens do

grupo A serão painéis e inversores, mesmo assim o software traz a curva ABC como uma ferramenta a mais para o melhor conhecimento do seu potencial investimento, mostrando as porcentagens dos aportes que serão feitos nos seguintes itens prédefinidos:

- 1. Placas fotovoltaicas
- 2. Inversores
- 3. Projeto
- 4. Chaves seccionadoras
- 5. Cabos
- 6. Estruturas de suporte
- 7. Mão de obra para Instalação
- 8. Outros

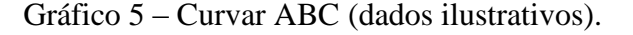

Curva ABC do investimento:

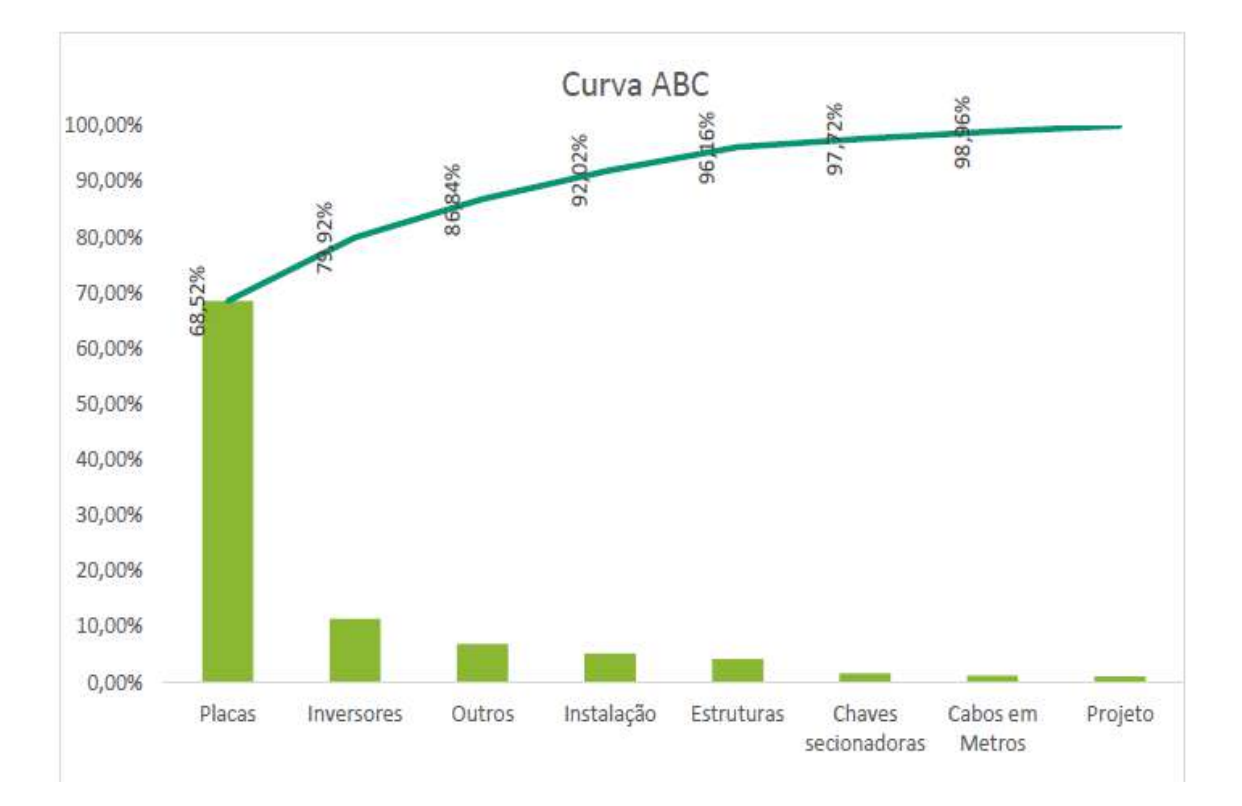

#### Fonte: Autor.
#### **3.2.10-Gráfico depreciação**

O Gráfico 6 mostra os valores da depreciação contábil dos painéis e dos inversores ao longo dos anos. Este gráfico também mostra os valores que devem ser reinvestidos para a reposição de inversores já que inversores tem vida útil de 10 a 12 anos e as placas solares podem chegar a durar até mais de 40 anos. O valor projetado para o reinvestimento em inversores é calculado por meio de uma estimativa de redução de preços da tecnologia fotovoltaica.

# Gráfico 6 – Depreciação contábil dos equipamentos e reinvestimento em inversores (dados ilustrativos).

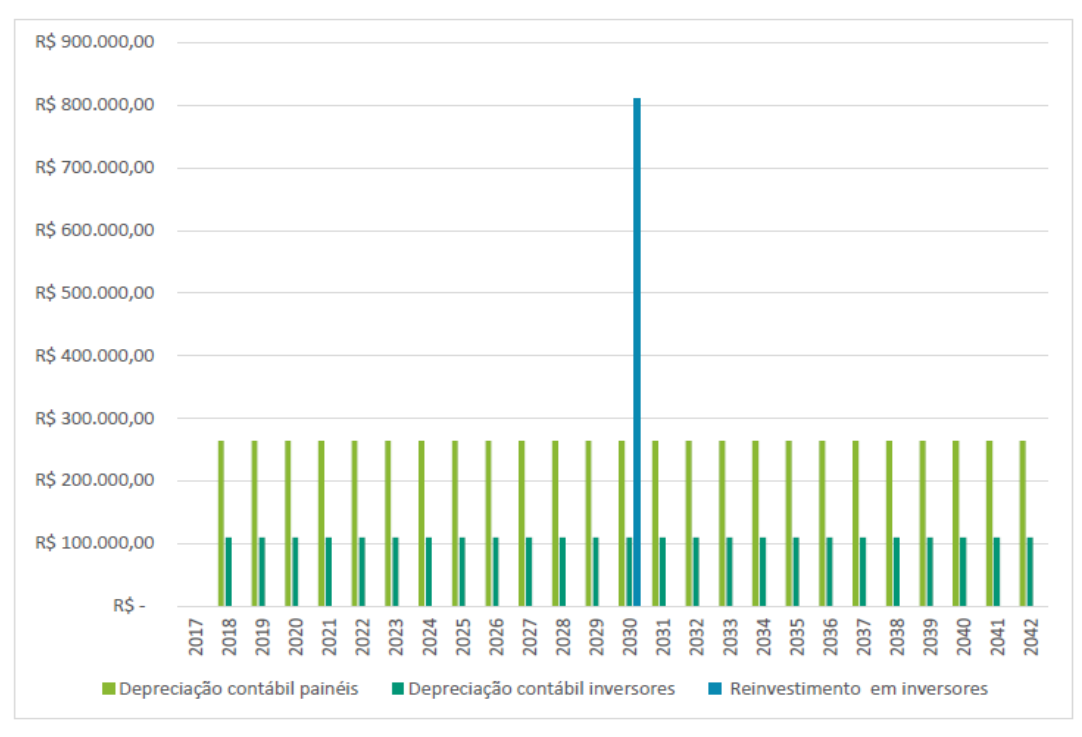

Depreciação contabil dos equipamentos:

Fonte: Autor.

# **3.2.11-Gráfico fluxo de caixa**

Este gráfico (gráfico7) mostra o fluxo de caixa inflacionado do investimento. Fazem parte do fluxo de caixa:

- 1. Receita da geração de energia.
- 2. Custos de manutenção.
- 3. Reinvestimentos em inversores.
- 4. Efeitos fiscais sobre depreciação se aplicável.
- 5. Efeitos ficais sobre custos de manutenção se aplicável.
- 6. Efeitos ficais sobre reinvestimento em inversores.

```
Gráfico 7 - fluxo de caixa (dados ilustrativos).
```
Fluxo de caixa do investimento realizado :

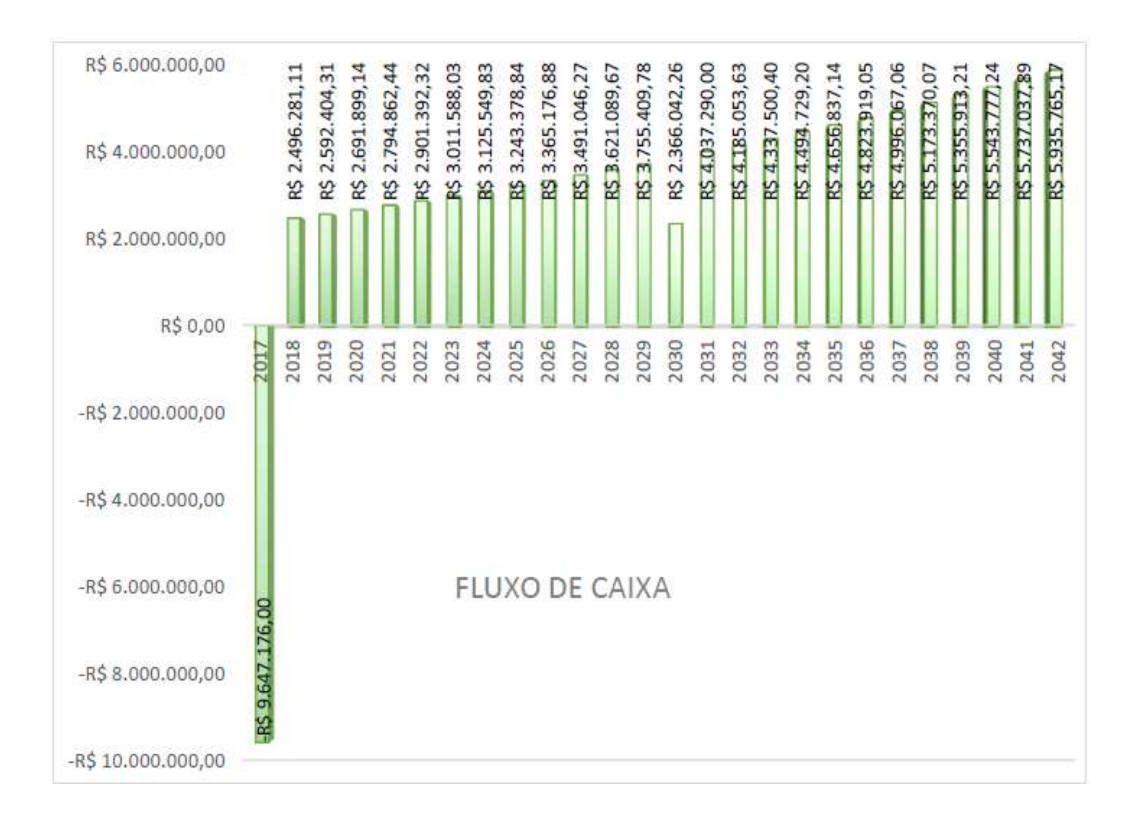

Fonte: Autor.

#### **3.2.12- gráfico de sensibilidade do VPL**

O gráfico 8 demonstra a sensibilidade da rentabilidade do projeto em relação a duas variáveis: despesas/custos de operação e o investimento total no projeto. O programa primeiro gera valores aleatórios de -40% a 40% para as despesas esperadas, e para cada valor dessa variação um VPL é salvo, servindo de entrada para um gráfico de linha que mostra os valores de VPL com o valor das despesas/custos operacionais variando dentro deste alcance. Na segunda etapa, o algoritmo do software fixa os valores das despesas/custos de manutenção e varia aleatoriamente os valores do investimento inicial do projeto, também no mesmo domínio, onde x pertence a -40% e

40% do valor de investimento esperado, fornecendo assim outra linha para o gráfico que representa a sensibilidade do VPL a variação do valor do investimento inicial no sistema.

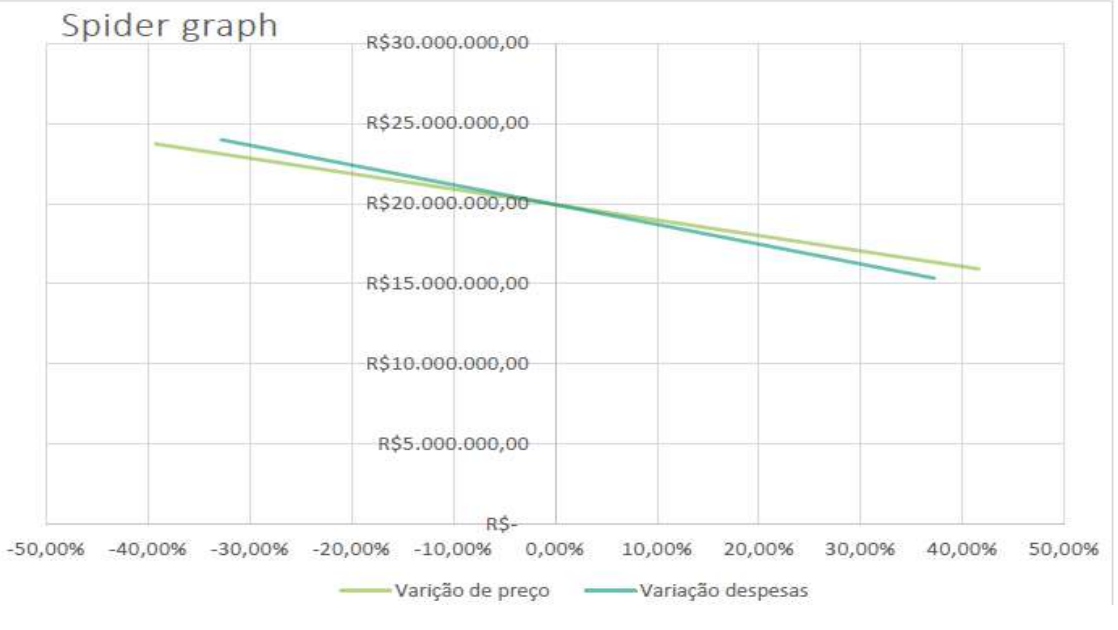

Gráfico 8 - gráfico de sensibilidade do VPL (dados ilustrativos).

Fonte: Autor.

## **3.2.13-Gráfico desvio padrão do VPL**

O gráfico de desvio padrão do VPL (gráfico 9) mostra o desvio padrão de VPLs resultantes de uma simulação de Monte Carlo para investimento realizado em 2017 e para caso o investimento seja postergado para o ano de 2018, 2019 ou 2020. Um grande desvio padrão indica que os VPLs resultantes da simulação têm em sua maioria valores que destoam consideravelmente da média e um pequeno desvio padrão indica que a maioria dos VPLs dos dados tem valores próximos do VPL médio.

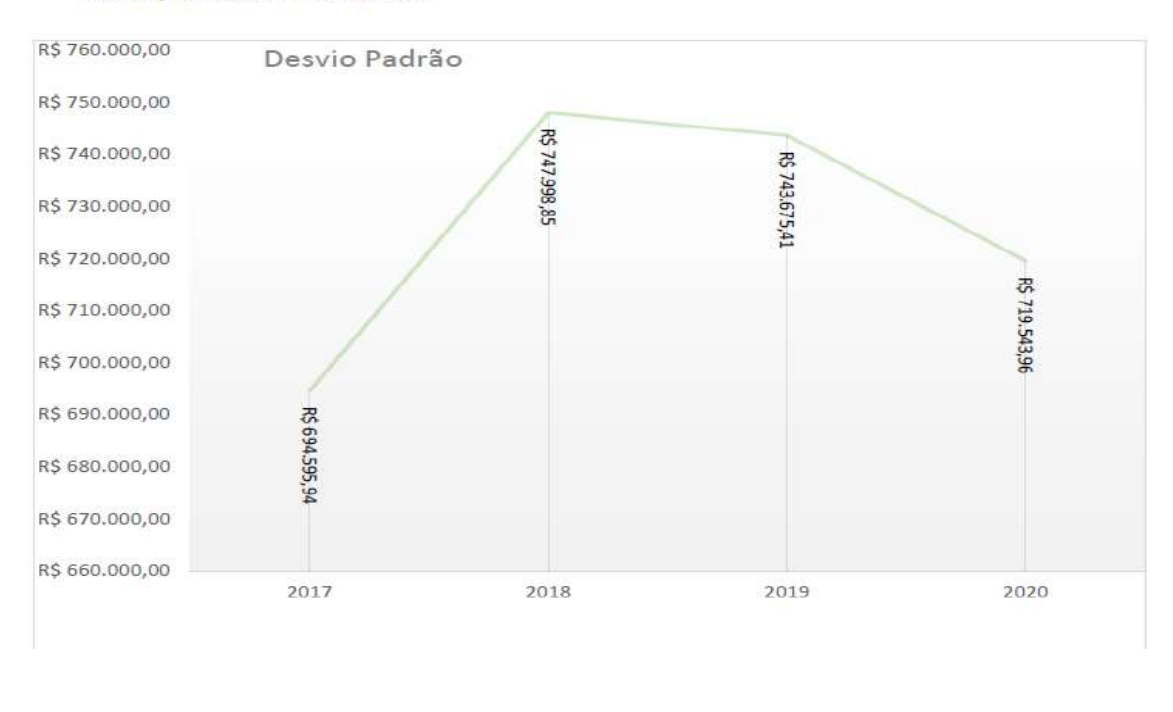

#### Gráfico 9 - Gráfico desvio padrão do VPL (dados ilustrativos).

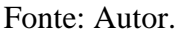

#### **3.2.14-Gráfico probabilidade de VPL ser negativo**

Desvio padrão do VPL simulado :

Gráfico (gráfico 10) que demonstra a probabilidade de 0 a 100% do VPL ser menor que 0 para investimento realizado em 2017 e para caso o investimento seja postergado para os anos de 2018, 2019 ou 2020, levando em conta reduções de custos da tecnologia fotovoltaica. Este cálculo só é feito quando a distribuição normal de probabilidade é escolhida. O cálculo é realizado através da função worksheetfunction.DIST.NORM.N chamada pelo visual Basic for applications, que faz a integração da função de densidade da destruição normal de -∞ até 0 pela fórmula 2:

$$
\int_{-\infty}^{0} \frac{1}{\sqrt{2 \pi \sigma^2}} e^{-\frac{(x-\mu)^2}{2 \sigma^2}} dx
$$

(2)

Onde,

 $\sigma$  = Desvio padrão,

 $\mu$  = Média.

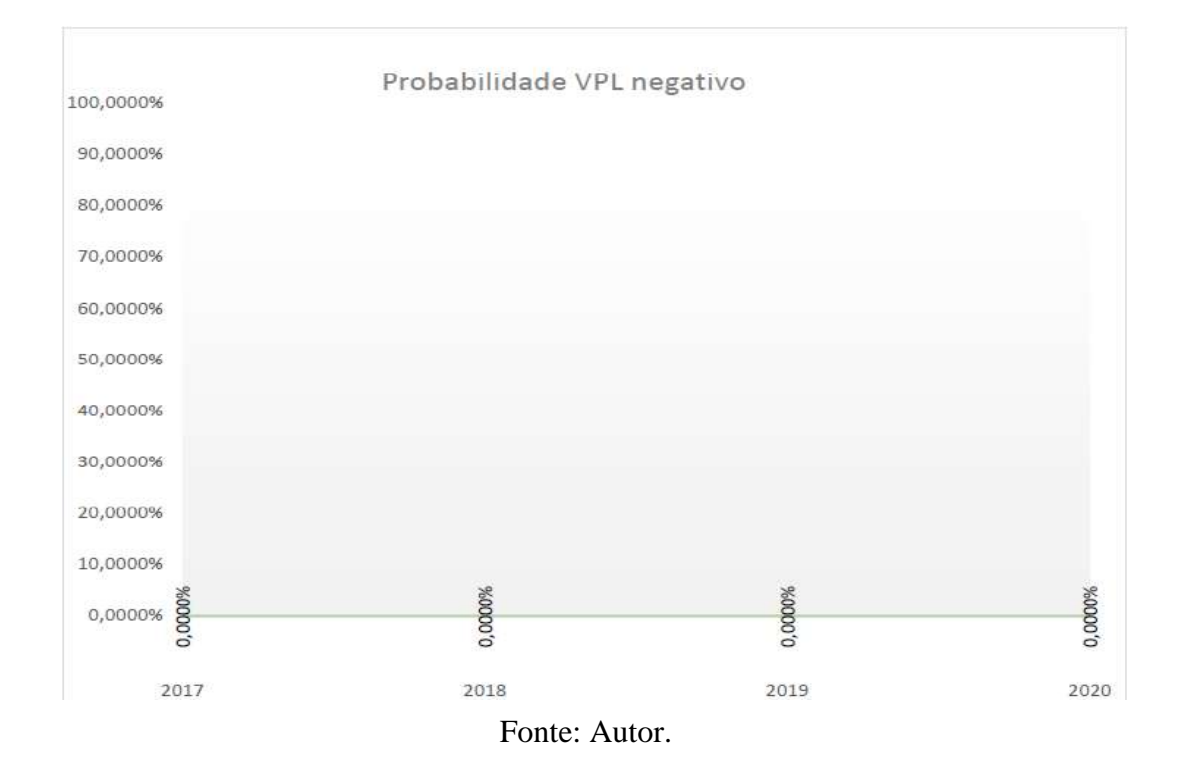

Gráfico 10 - Gráfico probabilidade de VPLser negativo (dados ilustrativos).

# **3.2.15-Gráfico LCOE (levelized cost of energy)**

O LCOE é um Indicador calculado através da divisão entre a soma dos valores presentes de todos os fluxos negativos atualizados a uma taxa de juros i, pela produção total acumulada de energia até o último ano do fluxo de caixa também atualizados pela mesma taxa de juros. A fórmula do LCOE é representada pela equação 3 abaixo:

$$
\frac{\sum_{t=1}^{n} \frac{It + Mt + Ft}{(1+r^t)}}{\sum_{t=1}^{n} \frac{Et}{(1+R)^t}}
$$

(3)

No qual,

It= Investimento no ano t,

Mt= Custos de manutenção e operação no ano t,

Ft=Gasto com combustível (no caso da energia fotovoltaica este custo é igual a zero),

R= Taxa mínima de atratividade,

N= Vida útil do sistema.

De acordo com o departamento nacional de energia dos estados unidos o LCOE Permite a comparação entre diferentes tecnologias (eólica, solar, gás natural, etc) com diferentes vidas úteis, tamanhos de projeto, diferentes custos de capital, riscos, retornos e capacidades (USA, 2015), e ainda pondera que o LCOE é crítico na realização de uma decisão informada para proceder com o desenvolvimento de projetos de um estabelecimento , comunidade , ou até projetos de escala comercial (USA, 2015). O gráfico 11 traz o LCOE resultante de simulação de Monte Carlo para investimento realizado em 2017 e para caso o investimento seja postergado para os anos de 2018, 2019 ou 2020, levando em conta reduções de custos da tecnologia fotovoltaica.

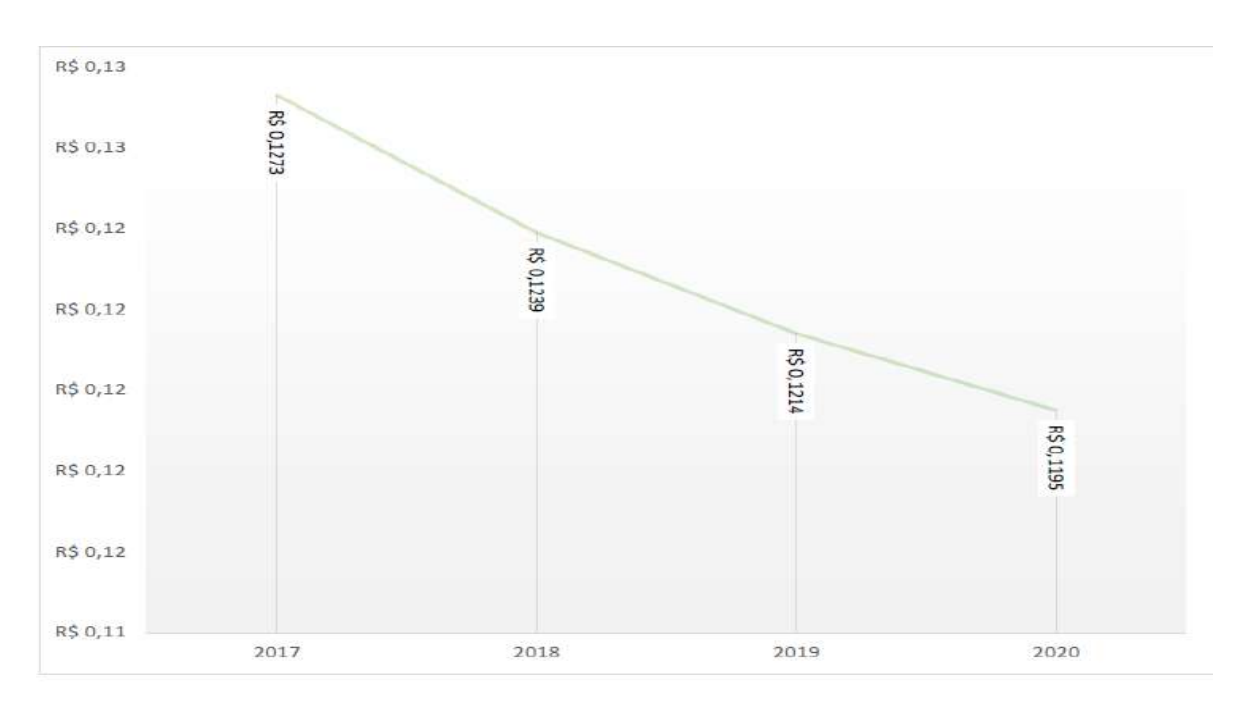

Gráfico 11 - LCOE (dados ilustrativos).

Fonte: Autor.

# **3.2.16-Gráfico lucro líquido/kWh**

Indicador calculado através da divisão entre o VPL pela produção total acumulada de energia até o último ano do fluxo de caixa. Gráfico 12 traz os valores de lucro líquido/kWh são obtidos através de uma média obtida por meio simulação de Monte Carlo para investimento realizado em 2017 e para caso o investimento seja postergado para os anos de 2018, 2019 ou 2020.

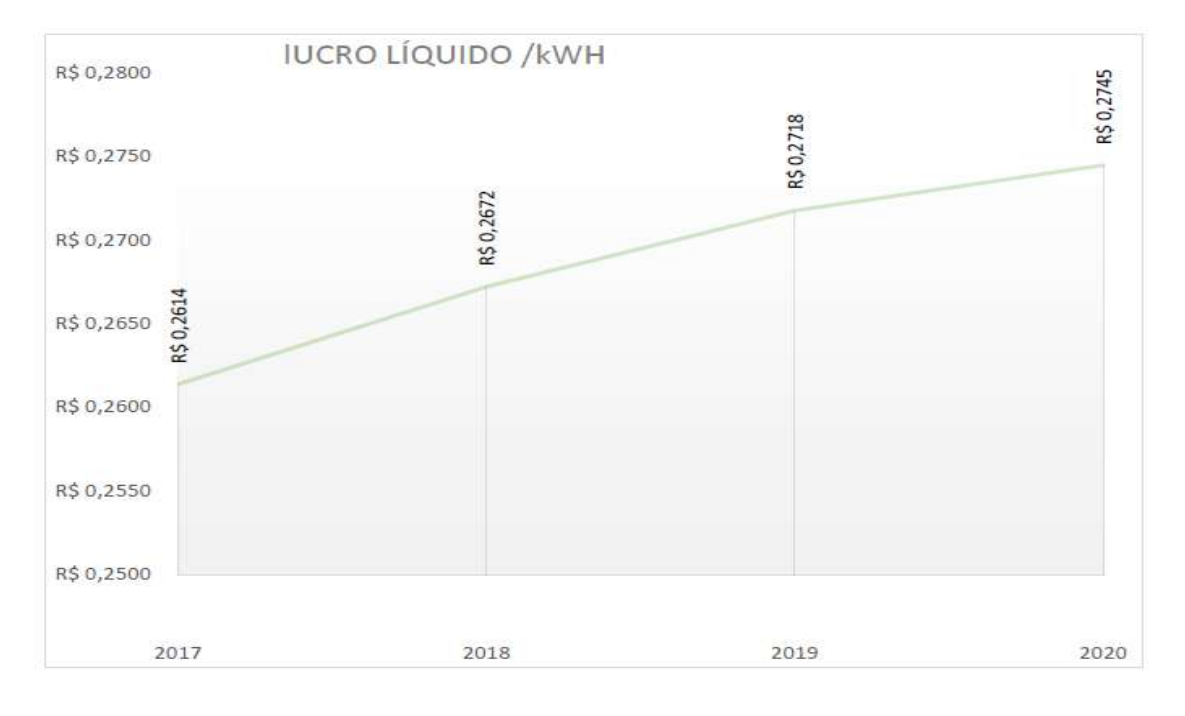

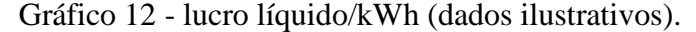

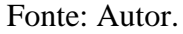

# **3.2.17-Gráfico receita acumulada**

Este gráfico mostra a receita acumulada ao longo dos anos com inflação incidente sobre o preço da energia igual a escolhida pelo usuário anteriormente à simulação.

#### Gráfico 13 - Receita acumulada (dados ilustrativos).

#### SOLINVEST ANÁLISE ECONÔMICA

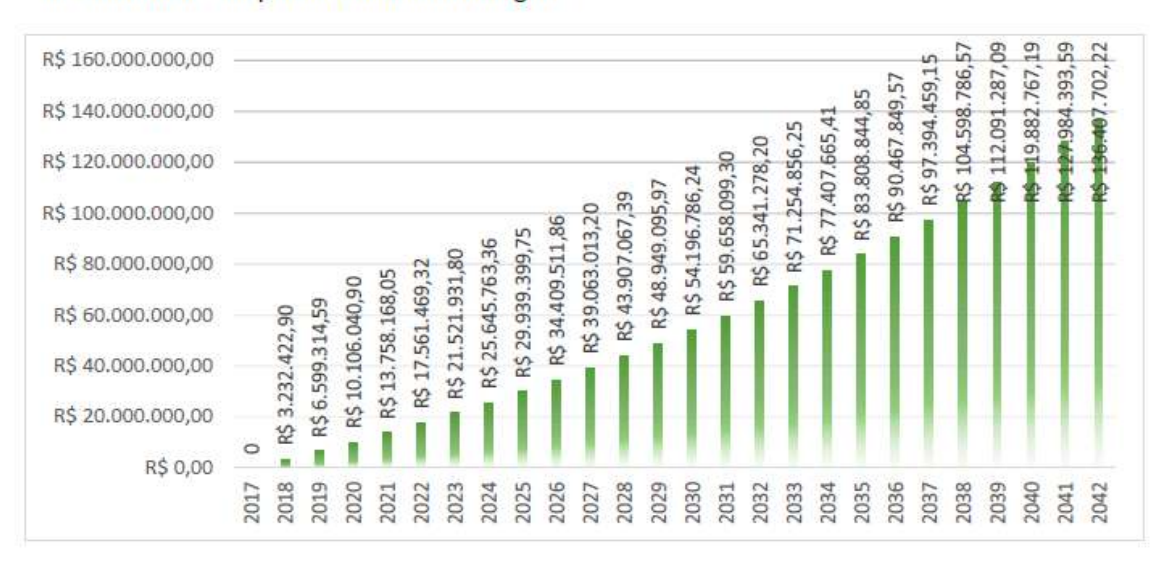

Receita acumulada pela economia de energia :

#### Fonte: Autor.

# **3.2.18-Gráfico economia de energia acumulada**

Este gráfico mostra a economia de energia acumulada ao longo dos anos até o fim do período de análise do investimento.

Gráfico 14 - Economia de energia acumulada (dados ilustrativos).

#### SOLINVEST ANÁLISE ECONÔMICA

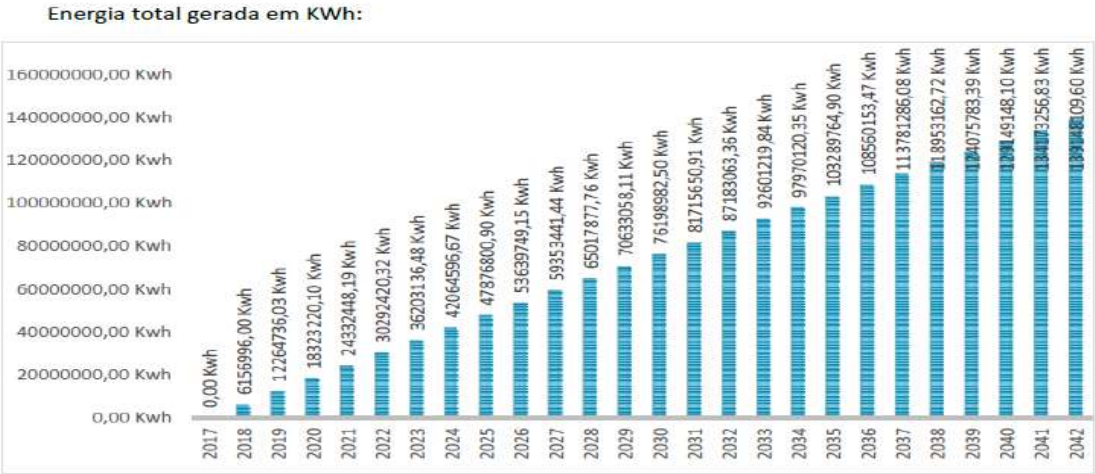

#### **3.2.19-Relatório com resumo de todas as análises e gráficos**

Além do usuário poder ver os gráfico e resultados na própria interface do software, o programa também traz a opção de salvar arquivo no formato PDF contendo um relatório com todos os gráficos e resultados da análise de viabilidade econômica realizadas. Os resultados apresentados pelo relatório em PDF são: TIR média, TIRM média, VPL médio, desvio padrão do VPL, probabilidade de VPL ser negativo, custo/kWh, Lucro líquido/kWh médio, VPL, TIR, TIRM, WACC, gráfico de sensibilidade do VPL e da TIR, gráfico da depreciação e reinvestimento em inversores, gráfico da curva ABC, gráfico de fluxo de caixa, gráfico de receita acumulada, gráfico da produção de energia acumulada, gráfico impostos a serem pagos.

# **CAPÍTULO 4- OPERACIONALIZAÇÃO DO SISTEMA ESPECIALISTA**

#### **4.1-Previsão do preço de compra**

Fu *et al*. (2016) realizaram um estudo de benchmark para obter o custo/Watt instalado da energia solar fotovoltaica desde o ano de 2009 até o ano de 2016. O estudo foi realizado para a National Renewable Energy Laboratory (NREL). Como os custos variam de acordo com o tamanho/potência da instalação, três grupos foram usados para classificar as escalas de sistemas fotovoltaicos. Os sistemas residenciais são de até 5,6kw de potência instaladas, os sistemas comerciais que vão de 5,6kw à 2000kW, e os sistemas industriais que são maiores que 2000kW. Os custos são divididos entre softcosts (PII, Aquisição de terras, taxas de vendas, lucro líquido, conforme mostra o Gráfico 15.

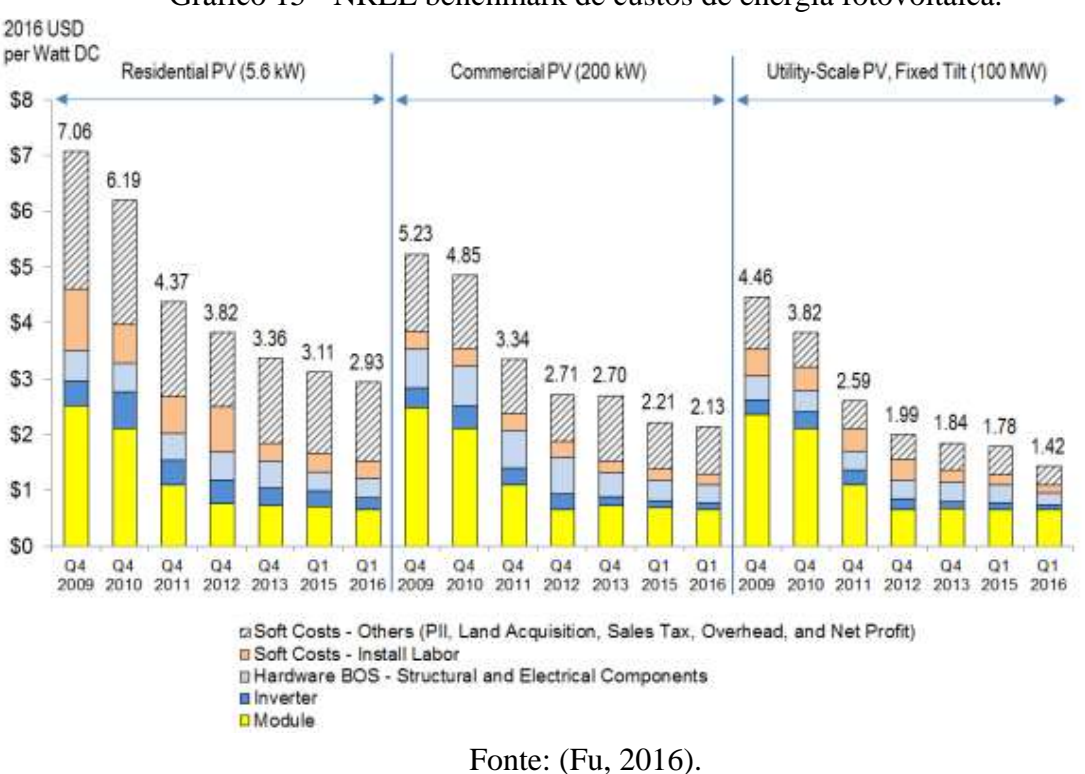

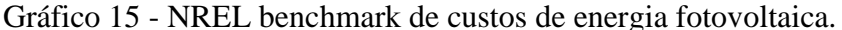

A partir dos dados obtidos no artigo da NREL uma tabela no Excel foi montada com os valores para cada ano e para cada classificação de instalação conforme a Tabela 1:

|            | ATÉ 5,6 KW         | 5,6 ATÉ 2000 KW  | $>2000$ KW    |
|------------|--------------------|------------------|---------------|
| <b>ANO</b> | <b>RESIDENCIAL</b> | <b>COMERCIAL</b> | <b>USINAS</b> |
| 2009       | \$7,06             | \$5,23           | \$4,46        |
| 2010       | \$6,19             | \$4,85           | \$3,82        |
| 2011       | \$4,37             | \$3,34           | \$2,59        |
| 2012       | \$3,82             | \$2,71           | \$1,99        |
| 2013       | \$3,36             | \$2,70           | \$1,84        |
| 2015       | \$3,11             | \$2,21           | \$1,78        |
| 2016       | \$2,93             | \$2,13           | \$1,42        |

Tabela 1 – Custos energia fotovoltaica NREL.

Fonte: Autor.

A Tabela 2 foi elaborada para facilitar os cálculos do software. Esta segunda tabela considera que o ano 1 é o ano de 2009 e os valores do custo/kW instalado para este ano são de 100%, em todas as modalidades de geração. Para os anos seguintes os valores atribuídos foram representados em porcentagem de redução do custo/kWh com relação ao ano de 2009 (ano 1 da nova tabela). Segue abaixo a Tabela 2:

Tabela 2 - Custos em porcentagem energia fotovoltaica NREL.

|                | ATÉ $5,6$ kW       | 5,6 ATÉ 2000 kW  | >2000kW       |
|----------------|--------------------|------------------|---------------|
|                |                    |                  |               |
| <b>ANO</b>     | <b>RESIDENCIAL</b> | <b>COMERCIAL</b> | <b>USINAS</b> |
| 1              | 100,00%            | 100,00%          | 100,00%       |
| $\overline{2}$ | 87,68%             | 92,73%           | 85,65%        |
| 3              | 61,90%             | 63,86%           | 58,07%        |
| 4              | 54,11%             | 51,82%           | 44,62%        |

| 47,59% | 51,63% | 41,26% |
|--------|--------|--------|
| 44,05% | 42,26% | 39,91% |
| 41,50% | 40,73% | 31,84% |

Tabela 2 - Custos em porcentagem energia fotovoltaica NREL(continuação).

Fonte: Autor.

Com a TABELA NREL 2 no Excel, 3 gráficos foram plotados, com 3 equações obtidas por meio do método da regressão exponencial e seus respectivos coeficientes de determinação. Caso regressões polinomiais de grau 6 fossem utilizadas, os valores dos r² seriam igual a 1, mas como a maioria dos custos de tecnologias, que depende de uma curva de aprendizagem, se comportam como funções exponenciais negativas ao longo do tempo e também tendo em vista que com a regressão polinomial as previsões para os custos viriam a ser negativas após alguns anos, o modelo de regressão exponencial foi escolhido para prever os custos futuros da energia solar. De acordo com Smets et al. (2012) as curvas de aprendizagem mostram um decrescimento exponencial do custo, até que a tecnologia ou produto é completamente desenvolvida. Os gráficos 16, 17 e 18 mostram para cada classificação de parques solares com as equações resultadas das regressões exponenciais(4,6,8) e os valores dos seus respectivos coeficientes(5,7,9) de determinação:

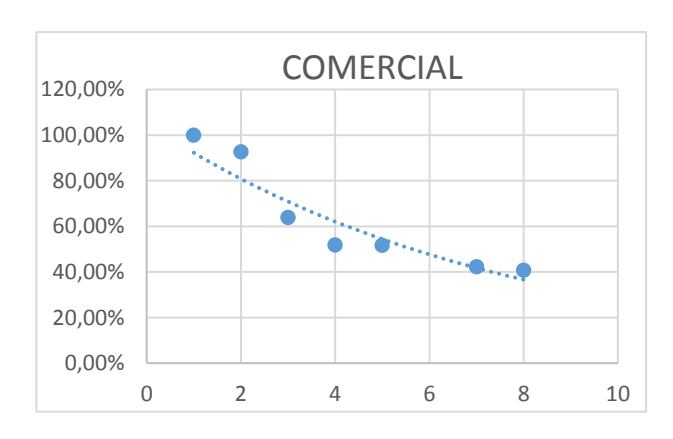

Gráfico 16 – Porcentagem de redução de preços setor comercial por período.

Fonte: Autor.

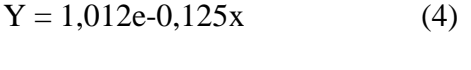

$$
R^2 = 0,8800 \tag{5}
$$

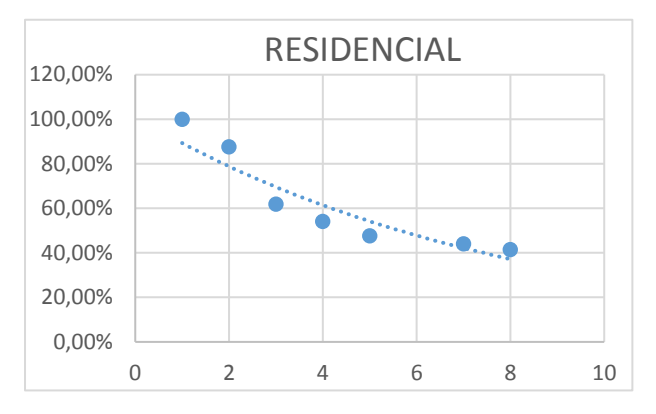

Gráfico 17 - Porcentagem de redução de preços setor residencial por período.

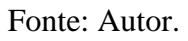

| $y=1,0531e-0,132x$ | (6) |
|--------------------|-----|
| $R^2 = 0,8924$     | (7) |

Gráfico 18 - Porcentagem de redução de preços setor de usinas por período.

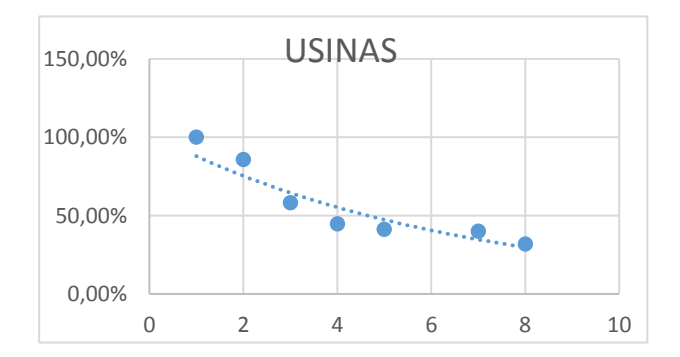

### Fonte: Autor.

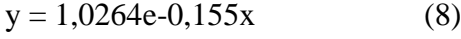

 $R^2 = 0.8765$  (9)

 Após o cálculo da equação exponencial que representa o preço da energia solar fotovoltaica ao longo do tempo em porcentagem de redução, estabeleceu-se como período 0 o ano de 2017 com um preço de 100%. Para os anos seguintes a 2017 calculou-se através da equação obtida pela regressão exponencial a porcentagem de redução no preço entre os anos 2017 e os anos seguintes até o ano de 2066 conforme mostrado na Tabela 3:

| Período                 | Ano  | Porcentagem |
|-------------------------|------|-------------|
| $\bf{0}$                | 2017 | 100%        |
| $\mathbf{1}$            | 2018 | 96,0303%    |
| $\overline{2}$          | 2019 | 92,5516%    |
| 3                       | 2020 | 89,5030%    |
| $\overline{\mathbf{4}}$ | 2021 | 86,8314%    |
| 5                       | 2022 | 84,4901%    |
| 6                       | 2023 | 82,4384%    |
| 7                       | 2024 | 80,6404%    |
| 8                       | 2025 | 79,0647%    |
| 9                       | 2026 | 77,6839%    |
| 10                      | 2027 | 76,4738%    |
| 11                      | 2028 | 75,4134%    |
| 12                      | 2029 | 74,4841%    |
| 13                      | 2030 | 73,6697%    |
| 14                      | 2031 | 72,9560%    |
| 15                      | 2032 | 72,3306%    |
| 16                      | 2033 | 71,7825%    |
| 17                      | 2034 | 71,3022%    |
| 18                      | 2035 | 70,8813%    |
| 19                      | 2036 | 70,5124%    |
| 20                      | 2037 | 70,1891%    |
| 21                      | 2038 | 69,9059%    |
| 22                      | 2039 | 69,6576%    |

Tabela 3 – Estimativa de porcentagem de preço futuro/preço atual.

| 23 | 2040 | 69,4401% |
|----|------|----------|
| 24 | 2041 | 69,2494% |
| 25 | 2042 | 69,0823% |
| 26 | 2043 | 68,9359% |
| 27 | 2044 | 68,8076% |
| 28 | 2045 | 68,6952% |
| 29 | 2046 | 68,5966% |
| 30 | 2047 | 68,5103% |
| 31 | 2048 | 68,4346% |
| 32 | 2049 | 68,3683% |
| 33 | 2050 | 68,3102% |
| 34 | 2051 | 68,2592% |
| 35 | 2052 | 68,2146% |
| 36 | 2053 | 68,1755% |
| 37 | 2054 | 68,1412% |
| 38 | 2055 | 68,1112% |
| 39 | 2056 | 68,0849% |
| 40 | 2057 | 68,0618% |
| 41 | 2058 | 68,0416% |
| 42 | 2059 | 68,0239% |
| 43 | 2060 | 68,0083% |
| 44 | 2061 | 67,9947% |
| 45 | 2062 | 67,9828% |
| 46 | 2063 | 67,9724% |
| 47 | 2064 | 67,9632% |
| 48 | 2065 | 67,9552% |
| 49 | 2066 | 67,9482% |

Tabela 3 – Estimativa de porcentagem de preço futuro/preço atual (continuação)

Fonte: Autor.

Pode-se observar que o preço tem uma queda acentuada nos primeiros anos após o ano de 2017, mas se estabiliza por volta do ano de 2038 com o valor de 69,9%. A curva comporta-se como uma curva de aprendizagem padrão que segue a regra exponencial. A experiência proporcionada pelos projetos e produções passados faz com que os custos por watt produzido reduzam.

Diversos são os fatores para esta redução, na indústria, ações de melhoria e bons métodos de fabricação, fazem com que células cada vez mais eficientes sejam produzidas sem que necessariamente os custos de produção aumentem. Funcionários cada vez mais experientes vão estar no mercado o que diminui desperdícios tanto em horas de trabalho quanto em quantidades de materiais utilizados.

No final da cadeia produtiva, as empresas de projeto, instalação e manutenção também têm benefícios exponenciais proporcionados pela aprendizagem prática. O leadtime de projetos, tempo desde o pré-projeto até a instalação, diminui com novas técnicas de melhoria que consequentemente reduzem custos. Projetos mais bemarquitetados e planejados também podem contribuir para geração de valor, otimizando a produção de energia e diminuindo custos de manutenção. O que acontece é que toda a cadeia de suprimentos tende a ganhar valor, beneficiando o consumidor final.

Como toda previsão, essa também está suscetível ao erro, sendo assim não se deve crer veementemente em qualquer previsão, não levando em conta que fatores externos podem vir a muda-las consideravelmente. Um exemplo de mudança que pode ocorrer é uma inovação na tecnologia dos materiais utilizados para a produção de painéis fotovoltaicos, células fotovoltaicas feitas de materiais revolucionários com alto grau de eficiência e baixos custos de produção podem reduzir significantemente o preço da energia fotovoltaica.

Como os dados usados para a regressão exponencial acontecerem entre os anos de 2008 e 2016, período em que células fotovoltaicas compostas de silício predominavam largamente no mercado de energia solar, está previsão está restringida a células compostas apenas deste material. De acordo com Smets et al. (2012), Com mais tecnologia fotovoltaica produzida e consequentemente com o tempo, a indústria fotovoltaica ganha mais experiência. De um lado a indústria aprende a aumentar a eficiência de conversão de energia sem aumentar custos por meio de um melhor entendimento do processo produtivo e consequentemente aumentando os índices de

produção de energia da tecnologia. Por outro lado a indústria também aprende a produzir de forma mais eficiente, o que significa que a mão de obra necessária para produzir cada unidade reduz. A energia e os materiais requeridos para a produção de uma unidade também diminuem.

O gráfico 19 traz o comportamento do preço ao longo dos anos mostrando uma queda acentuada até o ano de 2038 quando o preço da energia fotovoltaica começa a se estabilizar.

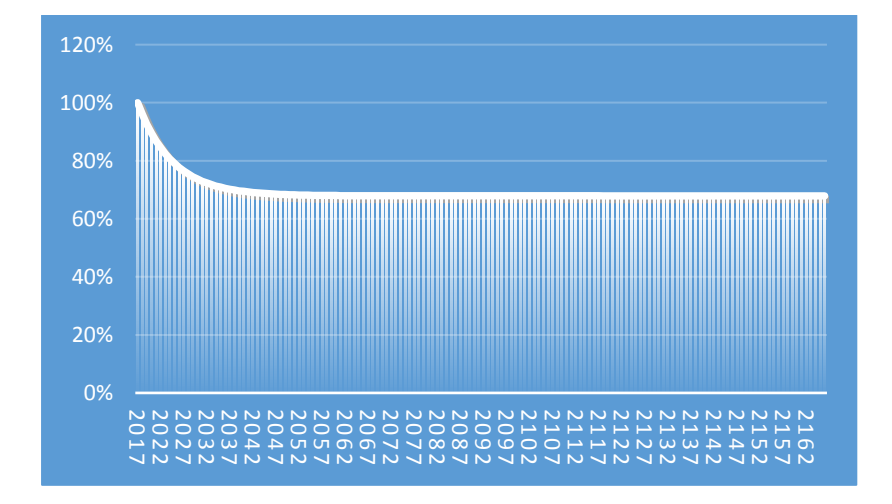

Gráfico 19 - Ano x porcentagem de redução do preço da energia fotovoltaica.

Estes valores são utilizados pelo software para determinar os indicadores financeiros caso o investimento seja postergado alguns anos, como também serve para calcular o valor futuro dos inversores que deverão ser adquiridos ao fim da vida útil dos inversores comprados no ano 0.

### **4.2-Depreciação contábil**

O Ativo Imobilizado é formado por todos os bens necessários a manutenção das atividades da empresa, caracterizados por serem tangíveis. Como a depreciação contábil influencia nos relatórios contábeis que determinam as quantidades de impostos a serem pagas e consequentemente nos retornos financeiros do investimento, o sistema fotovoltaico simulado terá sua depreciação contábil calculada conforme a tabela 4.

Fonte: Autor.

| Ítem                                              | Referência NCM<br>(Nomenclatura Comum do<br>Mercosul) | Custo de Aquisição | Vida Util<br>(anos) | Taxa de depreciação<br>$(\%a.a.)$     | Depreciação<br>Anual |
|---------------------------------------------------|-------------------------------------------------------|--------------------|---------------------|---------------------------------------|----------------------|
| Paineis Fotovoltaicos                             | Não classificado                                      | R\$4,498,786,47    | 25                  | 4%                                    | R\$ 179,951.46       |
| Inversores de Frequência                          | 8504                                                  | R\$ 1.130.912.99   | 10                  | 10%                                   | R\$ 113,091.30       |
| Custo de Cabos e Proteções (R\$)                  | 8543                                                  | R\$497.925.02      | 10                  | 10%                                   | R\$49.792.50         |
| Custo do Sistema de Fixação (R\$)                 | Demais Bens                                           | R\$ 536,683,42     | 10                  | 10%                                   | R\$ 53,668,34        |
| Demais custos (Conexão, Projeto,<br>$ctc)$ $(R$)$ | ä,                                                    | R\$ 689.244.22     | 10                  | 10%<br>(Itens Não)<br>Diferenciaveis) | R\$ 68.924,42        |
| Terras                                            | ۰                                                     | R\$ 2.949,83       | ۰                   | $0\%$                                 | <b>R\$0.00</b>       |

figura 5 – Depreciação contábil de componentes de sistemas de geração de energia fotovoltaica.

Fonte: (GROTH, 2013).

Somente a depreciação de painéis e inversores são levados em conta no cálculo, estes dois representam os maiores investimentos atrelados a implementação de um sistema fotovoltaico. As demais depreciações que são os custos de cabos e proteções, custo de sistema de fixação, outros custos (conexão, projeto, etc), para facilitação de cálculos, não são levadas em consideração nas análises financeiras. Como normalmente placas e inversores representam 50 a 70 por cento do investimento total e que nem todo valor investido é passível de depreciar, as consequências dessa desconsideração não influenciarão de forma impactante os resultados obtidos.

#### **4.3-Custo de capital (WACC)**

Weighted Average Capital Cost (Custo Médio Ponderado do Capital, ou WACC) indica o nível de atratividade mínima do investimento, ou seja, ele é o retorno que você esperaria ter em outros investimentos mais seguros que o atual, leva em conta a porcentagem de capital próprio empregado no projeto, porcentagem de capital de terceiros, custo do capital próprio e de terceiros e por fim, o imposto de renda, sendo a formula descrita de acordo com a equação 10:

$$
wacc = cp \times cp + ct \times cpt \times (1 - IR)
$$

(10)

Onde,

 $Wacc = custo de capital,$ 

Cp = porcentagem de capital próprio do total investido,

Cpp = custo do capital próprio,

 $Ct$  = porcentagem de capital de terceiros do total investido,

 $Cpt = custo$  do capital de terceiros,

IR = Alíquota do imposto de renda.

Todas as variáveis necessárias para o cálculo do WACC são obtidas a partir das informações fornecidos nos dados de entrada antes da simulação. O custo de capital é necessário para atualizar valores monetários do fluxo de caixa, sendo uma variável utilizada no cálculo do VPL.

### **4.4-Efeitos fiscais**

Operações que pagam impostos com base de cálculo em seu lucro declarado (optantes do lucro real) terão a oportunidade de constar em seus relatórios fiscais os esforços financeiros realizados para a implementação da energia fotovoltaica. A depreciação dos ativos, despesas de manutenção, e despesas financeiras de empréstimos realizados podem constar na DRE da empresa que planeja o investimento no sistema fotovoltaico, mas como a economia gerada pela compensação da energia reduz os gastos com energia elétrica, há, na maioria dos casos, um aumento nos impostos pagos sobre o lucro declarado devido a uma redução nas despesas/custos da empresa. Todos esses fatores são levados em conta na análise financeira do Software Solinvest.

Os benefícios fiscais proporcionados pelas despesas financeiras, caso existam, são compensados no cálculo do WACC já que o imposto de renda (%IR) entrará na formula do custo de capital reduzindo assim o valor do WACC como já demonstrado no item 4.3. Da mesma forma que as despesas/custos com manutenção do sistema fotovoltaico, a depreciação e a receita gerada pelo economia de energia também entram no cálculo do lucro da DRE gerando entradas e saídas de capital no fluxo de caixa do investimento, então a fórmula 11 é utilizada para calcular os benefícios fiscais(BF) em cada período de análise:

$$
BF = (DC + DM - RP) \times IR
$$

(11)

Onde,

DC= depreciação contábil,

DM= despesas de manutenção,

RP= receita da produção de energia,

IR=porcentagem do imposto de renda.

As outras formas de tributação que não usam o lucro declarado como base de cálculo de impostos (MEI, Simples Nacional, Lucro presumido) ou então caso o realizador do investimento for uma pessoa física, não haverá benefícios fiscais atrelados ao investimento.

#### **4.5-Taxa de juros inflacionada**

O programa demostra os fluxos de caixas inflacionados, então para o cálculo de Valor presente a taxa de juros usada será a taxa de juros inflacionada que é obtida através da fórmula 12:

$$
if = i + f + i \times f
$$
\n<sup>(12)</sup>

Onde,

if= taxa de juros inflacionada,

 $i = \text{taxa}$  de juros,

f =taxa de inflação.

#### **4.6-Números aleatórios**

Em cada simulação 200 números aleatórios são gerados de acordo com a distribuição de probabilidade escolhida (uniforme ou normal) para cada ano que se deseja simular, 100 números aleatórios representando a variação nas despesas e mais 100 números aleatórios representando a variação no preço de aquisição do sistema. O sistema dá a possibilidade de simular compras desde o ano atual até o ano de 2050, caso sejam escolhidos 33 anos de simulação para cada ano de simulação haverão 200 números aleatórios que indicarão a porcentagem de variação nas despesas e no preço de compra total da instalação, totalizando 6600 números aleatórios.

Os números aleatórios são gerados a partir de funções da biblioteca de análise de dados do Excel que são chamadas a partir da linguagem VBA e servem para a realização da simulação de Monte Carlo. O método de Monte Carlo (MMC) é um método estatístico que utiliza uma sequência de números aleatórios para a realização de uma simulação. Em análises econômicas o MMC ajuda no gerenciamento do risco do projeto. Lustosa, Ponte e Dominas (2004, p. 251), definem que o Método de Monte Carlo, consiste numa técnica que "utiliza a geração de números aleatórios para atribuir valores às variáveis do sistema que se deseja investigar."

A simulação tem como objetivo a consideração de variações e riscos do investimento, servindo como uma boa ferramenta para a decisão de investimentos que tem variantes estocásticos de retornos e custos.

# **4.7-Cálculo da produção de energia**

A produção de energia de um sistema fotovoltaico é dado pela fórmula 13:

$$
Ei = Pn \times Ip \times 1000 \times \frac{w}{m^2}
$$
\n(13)

Onde,

Ei = Energia em kWh produzida no mês,

Pn= potência nominal da placa (**Watts),**

Ip = Horas de sol pleno (**kWh/m²/dia ou horas/dia).**

O valor de 1000  $\times \frac{w}{m}$  $\frac{w}{m^2}$  vem do STC (Standard test conditions) que é um padrão industrial que indica a performance do painel fotovoltaico sob temperatura de 25º C e  $1000 \times \frac{W}{m^2}$  $\frac{w}{m^2}$  de irradiância, ou seja, o painel irá funcionar à sua potência nominal determinada pelo fabricante caso seja submetido as condições ambientais do STC, então a formula acima diz que caso a irradiância sobre o plano seja igual ou superior a  $1 \frac{Kw}{m^2}$  $\frac{m}{m^2}$ , e a temperatura ambiente for de 25º C , então o equipamento irá funcionar à sua potência máxima .

Já que valores de irradiância superiores a  $1000 \frac{W}{m^2}$ são dificilmente alcançados na maior parte da superfície terrestre pouca ou ,dependendo do dia ,nenhuma energia é

disperdiçada por esta caractéristica limitante. A produção de energia de um painel é diretamente proporcional a irradiação em seu plano coletor. Se em um dia chega  $4,8\frac{Kwh}{dia\times m^2}$  de irradiação a um plano, a uma placa de 270 Wp então a placa irá produzir  $4,8*270=1296\frac{Wh}{dia}$ , ou 1,296  $\frac{KWh}{dia}$ .

Também pode-se calcular a produção considerando que durante 4,8 horas do dia houve uma irradiância maior ou igual a  $1000 \frac{W}{m^2}$ , forçando as placas a funcionarem a sua máxima potência. Ambas as formas de calcular a produção de energia estão corretas e proporcionam resultados iguais. Vale lembrar que estes valores não consideram nenhum tipo de perda. A maioria das usinas fotovoltaicas atuais tem eficiência entre 65~80 por cento quando contabilizadas todas as perdas de energia conforme mostra o gráfico 20.

Gráfico 20 – Taxa de desempenho x ano de instalação.

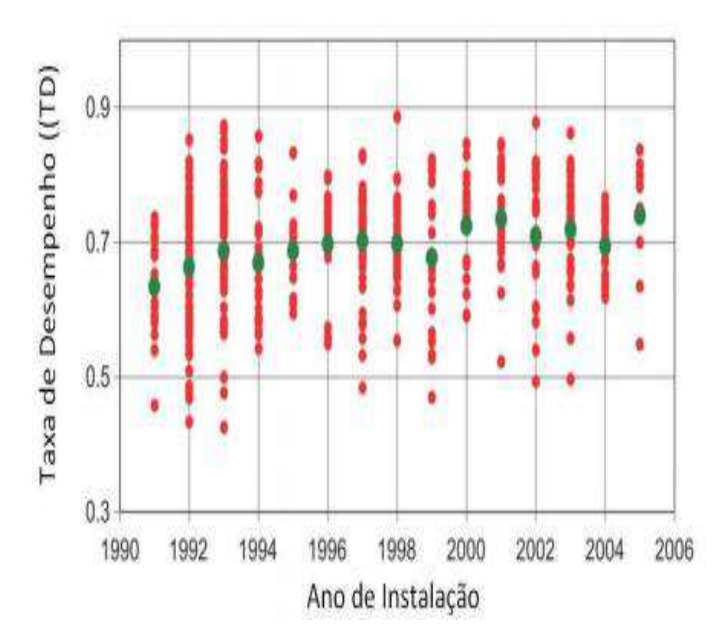

Fonte : (IEA,2007)

Pode-se ver no gráfico 20 a taxa de desempenho de sistemas instalados na europa central entre os anos de 1991 e 2005. Observa-se que para estas instalações a média de utilização eficaz da energia é de aproximadamente 70 porcento mas ainda assim houveram sistemas que conseguiram uma taxa de desempenho próximas do 90%,

o que prova que o planejamento do projeto pode ser um fator determinante para a eficiência da planta. Algumas perdas envolvidas em sistemas fotovoltaicos são:

-Queda de tensão devido a resistência de conectores e cabos

-Sujeira na superfície do painel

-Sombreamentos

-Perdas pela conversão de corrente contínua para alternada no inversor.

-Carga necessária para operação do inversor

-Perdas de missmatch que ocorrem devido as strings de módulos ligadas em série terem sua corrente limitada pela corrente do modulo com menor valor da mesma.

-Perdas por temperatura de operação do módulo

-Perdas de potência pela degradação do módulo.

-Quebras módulos

-pausas para manutenção.

O gráfico 21 mostra a irradiancia em função da hora medida na cidade de São Paulo no dia 24/04/2003. O valor da irradiação do dia foi de  $6,44 \frac{Kwh}{m^2}$ , este valor é equivalente a área abaixo da função hora x irradiancia , que pode ser obtida pela integração da função da irradiância ao longo do dia. Analisando o gráfico 21 pode-se assumir que este foi um dia com poucas sombras, já que o formato da área segue o padrão de radiação solar diária na terra, com poucas distorções ao longo do dia.

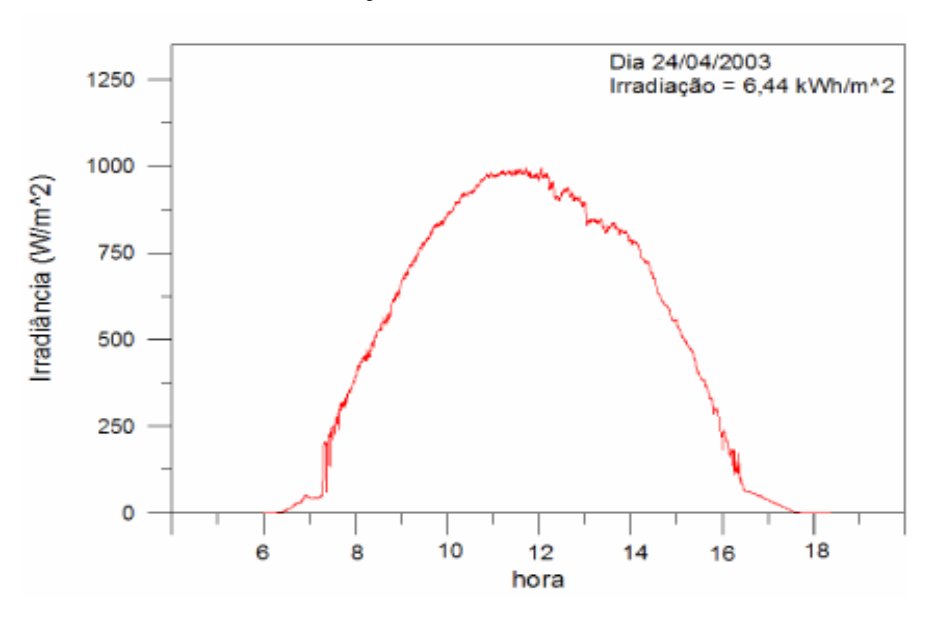

Gráfico 21 – Irradiação solar na cidade de São Paulo no dia 24/04/2003.

#### Fonte (FREDIZZI, 2003)

Multiplicando a irradiação pela potência do painel fotovoltaico se obtém a produção de energia de um painel em um dia. Analisando o gráfico conclui-se que em nenhum momento do dia a iradiância foi superior a  $1000 \frac{W}{m^2}$  Caso este valor fosse maior que 1000 $\frac{W}{m^2}$  haveria disperdício de energia considerando que as placas standards comercializadas chegam a sua potência máxima a  $1000 \frac{W}{m^2}$ e que não aumentam a sua potência com valores de irradiancia maiores. Levando em conta os padrões de funcionamento de placas standards a indústria fotovoltáica criou o fator Horas de sol pleno. Este fator representa as horas do dia em que a placa funcionou com uma irradiância incidente de 1000 $\frac{w}{m^2}$ , atingindo sua potência máxima de operação. O valor de Horas de sol pleno é numericamente igual à irradiação e como dito anteriormente ambas as formas de calcular a produção de energia estão corretas.

No gráfico 22 as horas de sol pleno são equivalentes a largura da base do retângulo amarelo. Percebe-se que existem partes do retângulo que estão passando a linha delimitadora da função da irradiância mas estas parte sobressalentes são compensadas com as áreas não preenchidas próximas as caldas da função e acima do limite de 1000 $\frac{w}{m^2}$ , fazendo com que a área do retângulo seja numericamente igual a área abaixo da função tempo *versus* irradiância. A altura do retângulo é de  $1000 \frac{W}{m^2}$ , momento em que a placa funciona a sua máxima potência, e a largura, que representa as horas de sol pleno, é de aproximadamente 8 horas, a multiplicação da largura x altura resulta na área do retângulo que representa a irradiação totalizada no dia, que para este caso teórico seria de aproximadamente  $8 \frac{Kwh}{m^2}$ .

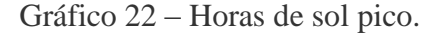

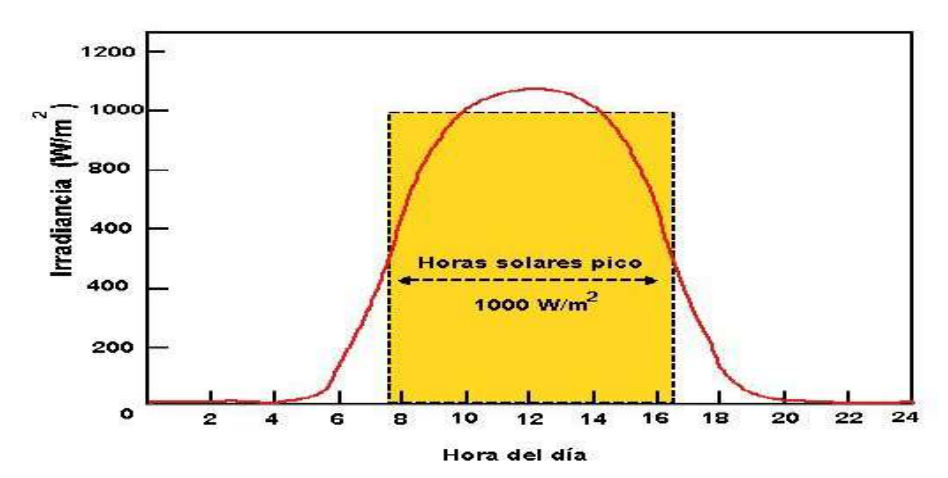

# **4.8-Cálculo da economia monetária em conta de energia**

A norma 482 da aneel é a norma que viabiliza o investimento em fontes de energia renováveis através do sistema de compensação. A ANEEL determina que

> "Desde 17 de abril de 2012, quando entrou em vigor a [Resolução Normativa](http://www.aneel.gov.br/cedoc/ren2012482.pdf)  [ANEEL nº 482/2012,](http://www.aneel.gov.br/cedoc/ren2012482.pdf) o consumidor brasileiro pode gerar sua própria energia elétrica a partir de fontes renováveis ou cogeração qualificada e inclusive fornecer o excedente para a rede de distribuição de sua localidade. Trata-se da micro e da minigeração distribuídas de energia elétrica, inovações que podem aliar economia financeira, consciência socioambiental e autossustentabilidade. Caso a energia injetada na rede seja superior à consumida, cria-se um "crédito de energia" que não pode ser revertido em dinheiro, mas pode ser utilizado para abater o consumo da unidade consumidora nos meses subsequentes ou em outras unidades de mesma titularidade (desde que todas as unidades estejam na mesma área de concessão), com validade de 60 meses." (ANEEL,2015).

Sabendo o valor da quantidade de energia gerada anualmente podemos calcular facilmente a economia anual multiplicando o valor de energia gerada em kWh pelo valor pago pelo kWh à concessionaria de energia, segundo a fórmula 14:

$$
E = E i \times P w
$$

(14)

Onde,

 $E =$ Receita da geração de energia,

Ei = Geração de energia em kWh,

Pw = Preço do kWh.

O programa mostra como resultado gráficos de economia de energia anuais mas como os fluxos resultantes da economia de energia são mensais e não anuais então para que os valores anuais estejam corretos deve-se dividir a receita da geração anual em 12 e atualizar todos os fluxos a taxa de custo de capital com períodos de 0 a 11, obtendo-se assim o valor atualizado anual da economia gerada pela implementação da energia solar fotovoltaica. Através da equação 15 é possível transformar os valores de fluxos mensais em fluxos anuais:

$$
\sum_{n=0}^{n=11} \frac{E}{12} \times (1+i)^n
$$

15

Onde,

E= Receita da geração de energia anual,

i= Custo de capital.

A consideração de fluxos de receita de geração de energia anuais pode levar a diferenças significativas no valor do VPL levando a interpretações erradas do projeto por isso o programa sempre faz a transformação de fluxos mensais para anuais atualizados pela taxa de juros que representa o custo de capital.

#### **4.9 - Princípios gerais de funcionamento do sistema especialista**

O sistema especialista Solinvest, além de determinar os resultados da análise caso a compra seja efetuada no ano 0, prevê os valores dos indicadores financeiros (TIR, VPL, TIRM, Custos/kwh, LCOE, Lucros líquido/kwh, desvio padrão do VPL, Probabilidade de VPL ser negativo) caso o investimento seja postergado para os anos subsequentes. O número máximo de anos para o fluxo de caixa é 40 e o número máximo de anos para postergação do investimento é de 33 anos, diante disso o alcance dos fluxos de caixa vai até o ano de 2090, considerando que a simulação seja feita para o período de 40 anos e que o último ano a se simular a compra seja o ano de 2050 (simulação para o ano atual e para os próximos 33 anos, limite do programa).

O programa funciona com dois módulos principais, o modulo de simulação e o modulo de análise econômica. O modulo de simulação retorna valores de TIR média, TIRM média, VPL médio, desvio padrão do VPL, probabilidade de VPL ser negativo, custo/KWh médio, Lucro líquido/Kwh médio, LCOE médio desde o ano de 2018 até o ano x, sendo x<=2050. Para cada ano de simulação diferente de 2018 o preço do investimento irá variar de acordo com a análise de regressão da série temporal da evolução dos custos da energia fotovoltaica e também de acordo com a distribuição de

probabilidade selecionada. Os reinvestimentos em inversores também levarão em conta a redução no custo da tecnologia previsto pela regressão.

São entradas para as análises os valores de despesas/custos de manutenção, informações técnicas das placas e inversores, informações do consumo de energia, informações de radiação solar ou produção de energia, a modalidade do sistema fotovoltaico, se vende energia ou se é aderente do sistema de geração distribuída, custos envolvidos na compra do sistema fotovoltaico, tributos e sistemas de tributação (se a opção pessoa jurídica for selecionada), tipo de pagamento do investimento, a vista ou a prazo, a quantidade de anos de simulação para previsão e também o tipo de distribuição de probabilidade que representa a variação das despesas/custos de manutenção e os preços dos painéis.

As opções de distribuição de probabilidade são: Distribuição normal e distribuição uniforme. Para a distribuição normal, por exemplo, é necessário que o usuário insira valores do desvio padrão e média da distribuição que representam a variação em porcentagem das despesas de manutenção e do preço de compra do sistema.

Ex: inserindo 10% de desvio padrão e 0% de média o software irá gerar 100 números aleatórios normais com desvio padrão, que variam 10% do valor de despesas/custos de manutenção/preço de aquisição do sistema, e média com 0 % de diferença em relação aos valores pré-determinados pelo usuário para cada ano dentro do alcance desejado, retornando, então, 100 valores diferentes de despesas/custos de manutenção e preço de compra. Como resultado da simulação de Monte Carlo o Solinvest fornece a média dos 100 valores de todos os outputs da simulação (valores de TIR média, média da TIRM, VPL médio, custo/KWh médio, Lucro líquido/Kwh médio, LCOE médio).

Caso selecionado a distribuição uniforme o funcionamento será o mesmo, porém as variáveis estocásticas irão variar de acordo com uma distribuição uniforme. Os números gerados a partir da distribuição de probabilidade escolhida servem para a realização da simulação de Monte-Carlo, muito importante para o gerenciamento de riscos em investimentos.

O Módulo de análise econômica retorna valores de VPL, TIR, TIRM, WACC, gráfico de sensibilidade do VPL e da TIR, gráfico da depreciação e reinvestimento em inversores, gráfico da curva ABC, gráfico de fluxo de caixa, gráfico de receita acumulada, gráfico da produção de energia acumulada, gráfico de CO<sub>2</sub> deixado de ser emitido, gráfico impostos a serem pagos, sem levar em conta a aleatoriedade dos fluxos estocásticos.

# **CAPÍTULO 5- ANÁLISE COMPARATIVA DO SOLINVEST COM OUTRO SISTEMA**

Para comprovar a importância da análise de viabilidade econômica oferecida pelo software Solinvest, uma comparação entre o software SOLINVEST e o software Pvsyst, um dos mais conhecidos do mercado para a analises de sistemas fotovoltaicos, foi realizada. Para a comparação os seguintes parâmetros foram considerados: taxa de juros 10% com amortização em 2 anos após a aquisição dos equipamentos, preço de kWh de 60 centavos, Investimento total no sistema de 10900 reais, custo de O&M de 80 reais ao ano, redução da potência das placas em 0,8% ao ano e uma produção de energia inicial de 3465kWh/ano geradas a partir de 8 módulos de potência 250Wp.

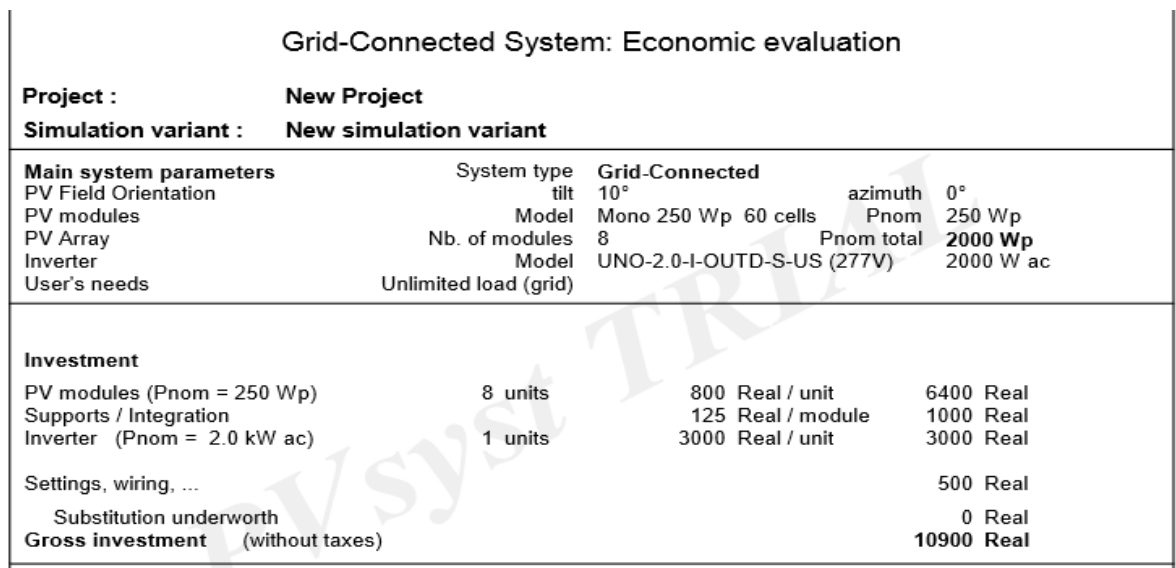

Figura 6 - Resumo de simulação no Pvsyst 1.

Fonte : Pvsyst.

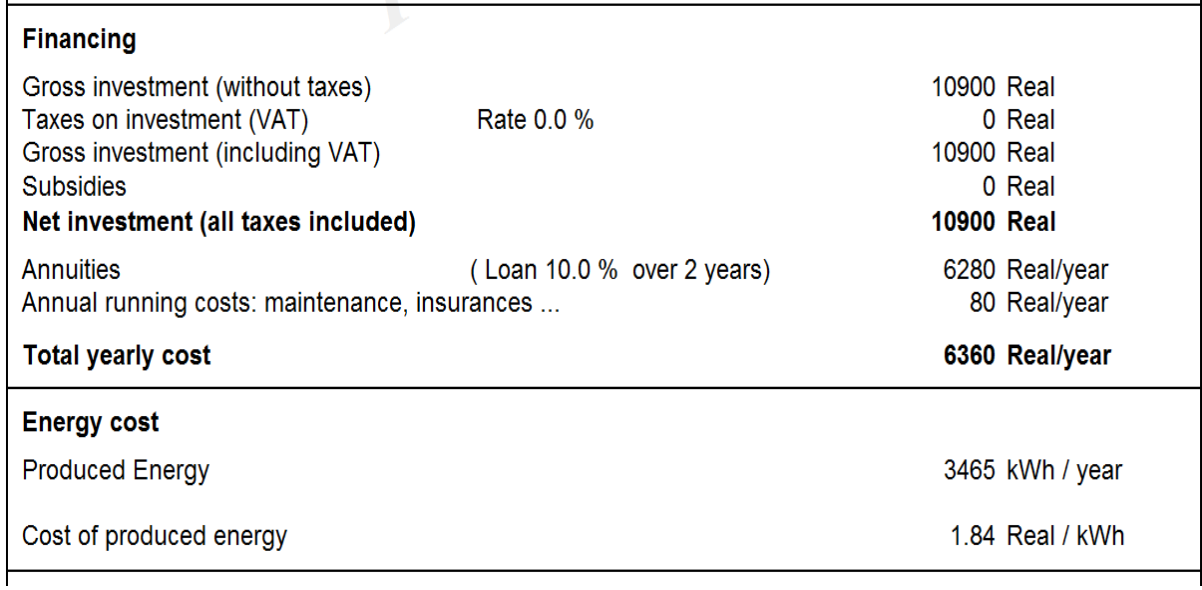

Figura 7 - Resumo de simulação no Pvsyst 2.

#### Fonte : Pvsyst.

A avaliação econômica do Pvsyst não realiza muitas análises. Ao contrário do software Solinvest, não faz simulação de Monte Carlo tão pouco calcula TIR, VPL, TIRM, Lucro líquido/kWh, probabilidade de VPL negativo, ou faz análises de sensibilidades de TIR e VPL, trazendo apenas 3 gráficos para a avaliação econômica sendo eles: um fluxo de caixa (gráfico 23) que leva em conta pagamentos de anuidades de um suposto financiamento para o pagamento do investimento no sistema fotovoltaico, custos de operação e manutenção, e receita da geração de energia. O benefício acumulado dá-se pela subtração da receita da geração de energia pela anuidade mais os custos de manutenção conforme demonstrado na tabela 5.

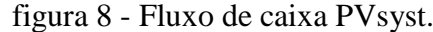

| Year | Loan  | Running | Sold   | Yearly         | Cumul.  |
|------|-------|---------|--------|----------------|---------|
|      | 10.0% | costs   | energy | <b>Balance</b> | Balance |
| 2019 | 6280  | 80      | 2079   | $-4281$        | $-4281$ |
| 2020 | 6280  | 80      | 2063   | $-4298$        | $-8579$ |
| 2021 | O     | 80      | 2046   | 1966           | $-6613$ |
| 2022 | О     | 80      | 2029   | 1949           | $-4664$ |
| 2023 | о     | 80      | 2013   | 1933           | $-2731$ |
| 2024 | о     | 80      | 1996   | 1916           | $-815$  |
| 2025 | o     | 80      | 1979   | 1899           | 1085    |
| 2026 | o     | 80      | 1963   | 1883           | 2968    |
| 2027 | о     | 80      | 1946   | 1866           | 4834    |
| 2028 | о     | 80      | 1930   | 1850           | 6683    |
| 2029 | o     | 80      | 1913   | 1833           | 8516    |
| 2030 | o     | 80      | 1896   | 1816           | 10333   |
| 2031 | o     | 80      | 1880   | 1800           | 12132   |
| 2032 | о     | 80      | 1863   | 1783           | 13915   |
| 2033 | o     | 80      | 1846   | 1766           | 15682   |
| 2034 | o     | 80      | 1830   | 1750           | 17432   |
| 2035 | o     | 80      | 1813   | 1733           | 19165   |
| 2036 | o     | 80      | 1797   | 1717           | 20881   |
| 2037 | o     | 80      | 1780   | 1700           | 22581   |
| 2038 | o     | 80      | 1763   | 1683           | 24264   |

Long term economic balance

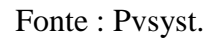

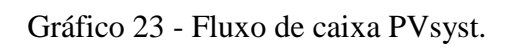

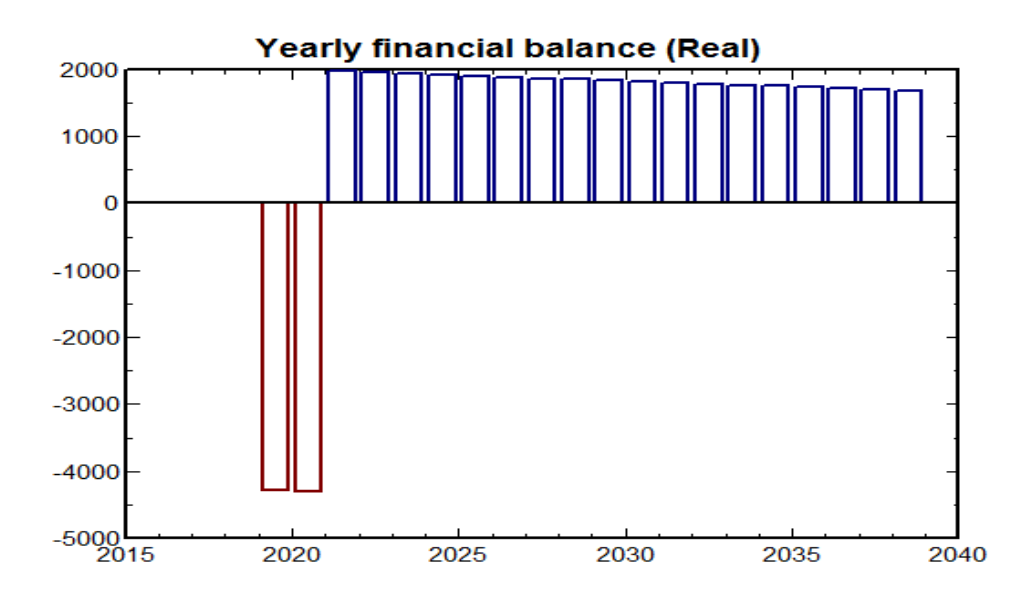

Fonte : Pvsyst.

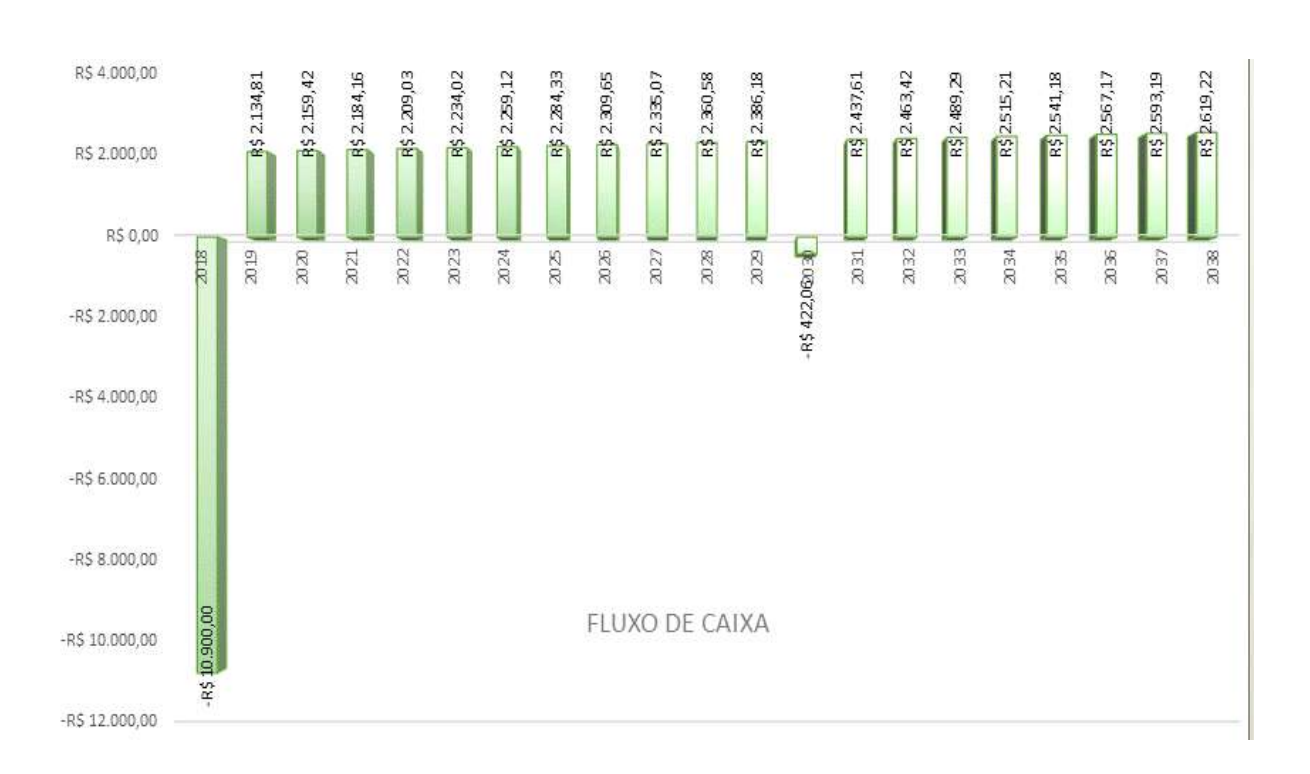

#### Gráfico 24 - Fluxo de caixa Solinvest.

#### Fonte: autor.

Comparando os dois fluxos de caixa, Pvsyst (gráfico 23) e Solinvest (gráfico 24), podemos notar que o software Pvsyst não considera o fluxo negativo derivado da substituição de inversores solares que costumam ter vida útil menor que os painéis fotovoltaicos, tendo garantias entre 5 a 8 anos, enquanto que os painéis chegam a ter garantias de até 25 anos. O Solinvest não só considera o reinvestimento em inversores como também atualiza seu valor comercial através de uma regressão exponencial de dados temporais da evolução dos preços desses componentes.

 Podemos notar também que as parcelas do empréstimo tomado não estão inclusas no fluxo de caixa do Solinvest, porém o programa oferece a opção de fluxos de caixas em que o investimento do projeto é transformado em uma anuidade constante através do sistema de pagamento SAC, mas como os valores dos fluxos são atualizados à mesma taxa de juros esta escolha não altera os resultados das análises.

Outra diferença entre os fluxos de caixa é que o do Pvsyst trabalha com valores não inflacionados ao contrário do Solinvest mas isto não resulta em diferenças nas análises, já que a inflação adicionada no fluxo de caixa do segundo sistema é acrescida ao custo de capital do investimento.

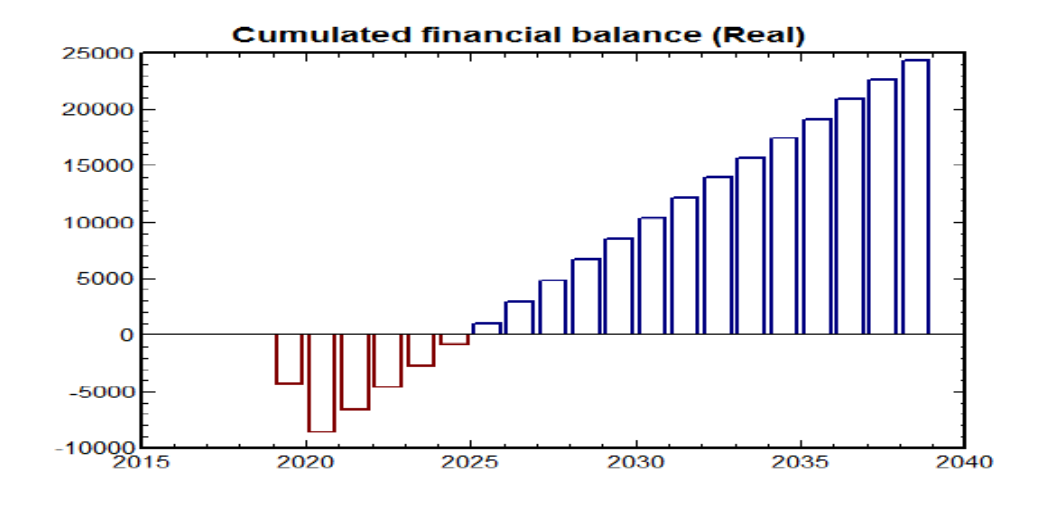

Gráfico 25 - Resultado financeiro acumulado PVsyst.

Fonte: autor.

O Pvsyst não faz cálculo do VPL e supõe erroneamente que o valor total acumulado mostrado pelo gráfico 24 seja o Valor presente líquido da análise, ignorando o princípio básico da matemática financeira do valor do dinheiro no tempo. Comparando os valores obtidos pelos dois softwares vemos um valor de lucro de 16680 reais maior nas análises do Pvsyst que mostra um benefício de 24264 reais (gráfico 25 e tabela 5) enquanto que o Solinvest aponta para um VPL médio de 7584 reais (gráfico 26), esta diferença ocorre principalmente porque o Pvsyst desconsidera os reinvestimentos em inversores e também desvalia o valor do dinheiro no tempo, um dos conceitos fundamentais da matemática financeira.

O programa Pvsyst não é capaz de descontar impostos incidentes sobre a produção de energia quando existentes, e consequentemente não leva em consideração os efeitos ficais do imposto de renda e outros impostos no fluxo de caixa do investimento como o Solinvest faz. Vale lembrar também que o VPL, o custo/kWh e o

LECOE do software SOLINVEST são médias de 100 valores resultantes de simulações de Monte Carlo, que leva em consideração os riscos do investimento, e que o Solinvest também traz a projeção futura desses indicadores caso o investimento seja postergado alguns anos, já o Pvsyst tem como resultado valores de lucro acumulado e custo/kWh, não atualizados a valores presentes, sem a realização de qualquer tipo de simulação.

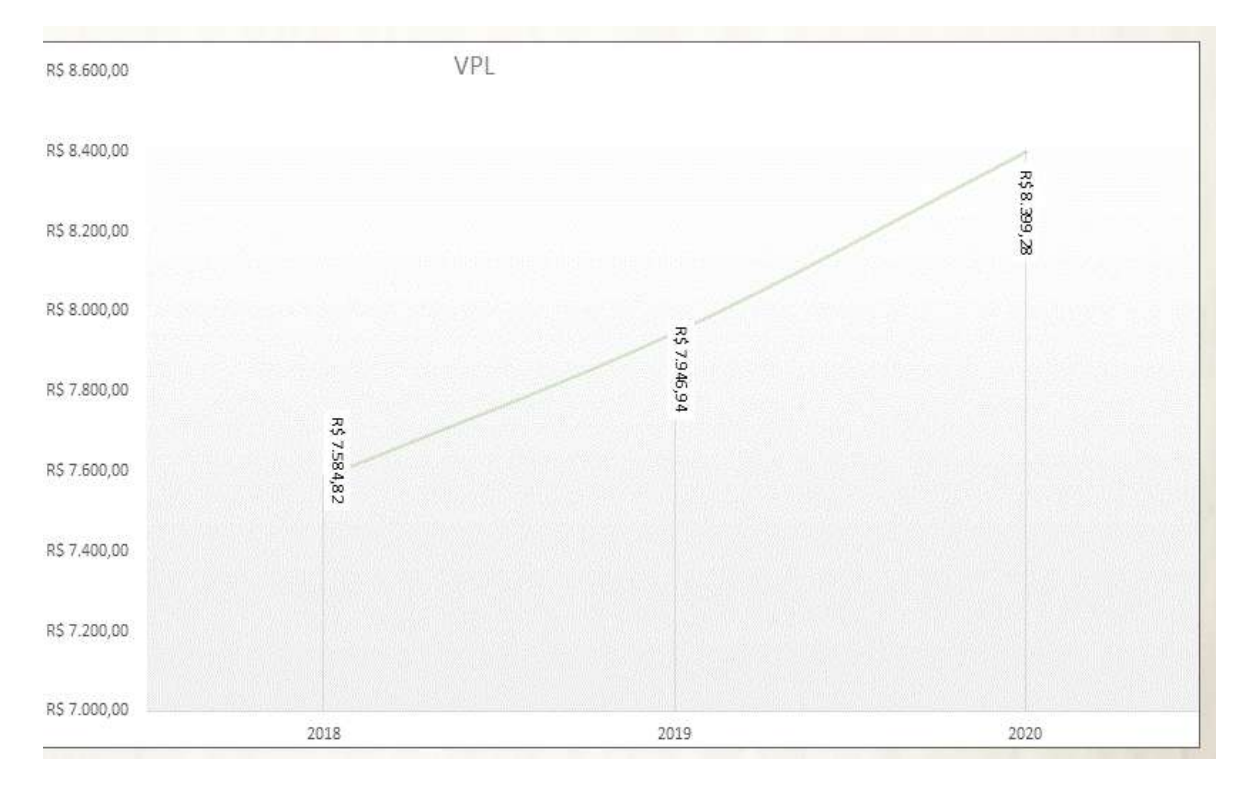

Gráfico 26 – VPL total médio do projeto simulado versus ano do software Solinvest.

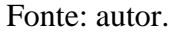

O Pvsyst calcula um valor para o custo por kWh, mas a forma como e calculado é bem simplória e sujeita a erros. o cálculo é feito pela divisão da produção anual de energia do primeiro ano dividido pela anuidade do investimento no sistema mais os custos de O&M. Abaixo a tabela 6 traz 3 formas de calcular o custo do kWh produzido:

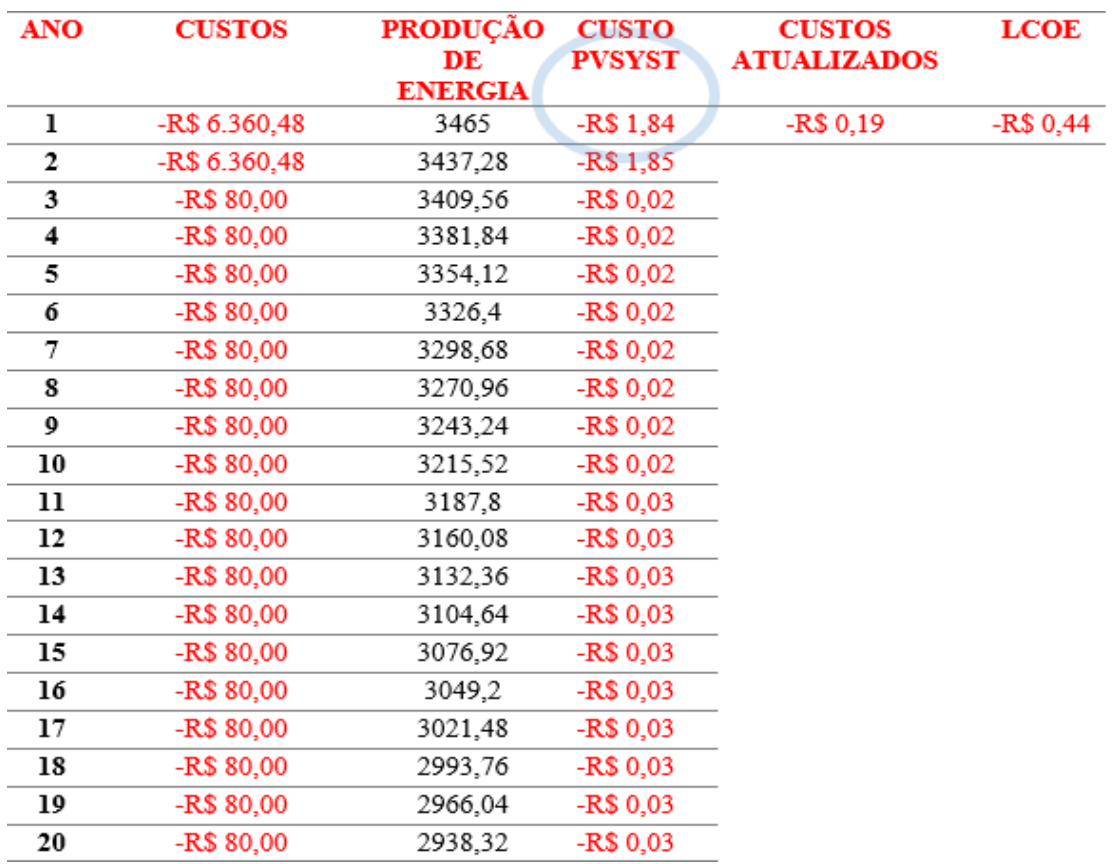

Tabela 4 – Comparação de custos/kWh Solinvest x Pvsyst.

Fonte: autor.

As equações utilizadas para os cálculos comparativos entes os dois sistemas especialistas demonstrados na tabela 6 são representadas pelas seguintes fórmulas (16,17,18):

$$
\text{Custo prsyst} = \frac{\text{Custos ano 1}}{\text{Produção de energia ano 1}}
$$

(16)

Custos atualizados = 
$$
\frac{\sum_{n=1}^{n=20} (Custos_n + Reinvestimento em inversores_n)}{\sum_{n=1}^{n=20} Proução de energia_n \times (1+i)^n}
$$

(17)

$$
LCOE = \frac{\sum_{n=1}^{n=20} (Custos_n + Reinvestimento \text{ em inversores}_n) \times (1+i)^n}{\sum_{n=1}^{n=20} Proução \text{ de energia}_n \times (1+i)^n}
$$

(18)

#### $N = a$ no

Os custos atualizados (gráfico 27) e o LCOE são calculados somente pelo Solinvest e demonstram uma grande diferença de valor com relação aos valores calculados pelo Pvsyst (1,84R\$/kWh), que ao contrário do Solinvest, não considera a diminuição da produção de energia por degradação das células ao longo dos anos para o cálculo dos custos, não leva em conta o reinvestimento em inversores, e também não considera novamente o valor do dinheiro no tempo para este cálculo, ocasionando em erros consideráveis levando a uma má interpretação dos custos envolvidos no projeto.

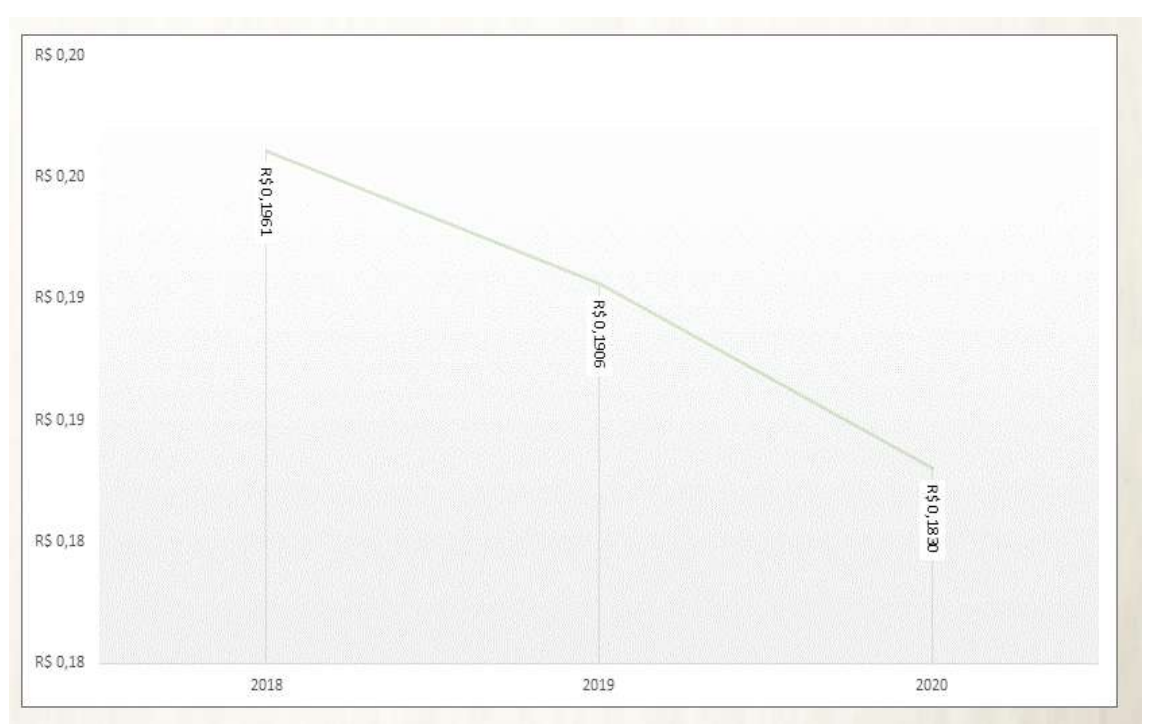

Gráfico 27 - Os custos/kWh Solinvest.

Fonte: autor.
## **CÁPITULO 6 – CONSIDERAÇÕES FINAIS, CONCLUSÕES E RECOMENDAÇÕES**

As energias renováveis são consideradas fundamentais para o desenvolvimento sustentável do planeta. Um desses tipos é a energia solar fotovoltaica que possibilita a geração de energia elétrica de forma limpa e renovável. Essa fonte de energia pode ser implementada como micro, mini, média e grande escala de geração de energia elétrica, o que lhe possibilita poder ser utilizada por qualquer grupo e ou organização.

 A implantação de projetos de energia solar fotovoltaica devem ter como ponto de partida o estudo de viabilidade do projeto. Os softwares existentes no mercado para projetos de viabilidade econômica de usinas fotovoltaicas são limitados e apresentam resultados simples, levando, muitas vezes, a interpretações errôneas sobre a viabilidade de um projeto. Como empreendimentos de geração de energia requerem, em sua grande maioria, um investimento considerável de capital, é de extrema importância um estudo de viabilidade econômica completo, traçando diversas análises, mensurando riscos e sensibilidades.

O sistema especialista Solinvest combina matemática financeira, estatística, métodos numéricos e simulação de Monte Carlo, fornecendo uma análise completa de riscos, sensibilidades, benefícios e de custos de investimentos na energia solar fotovoltaica, atendendo uma demanda crescente por análises de viabilidade econômica sofisticadas para esses tipos de empreendimentos.

Quanto ao objetivo definido para o estudo "propor um sistema especialista de análise de viabilidade econômica para a projetos de investimento em energia solar fotovoltaica", consideramos que o mesmo foi alcançado e foi detalhado a proposta nos capítulos 4 e 5 desta monografia.

Em trabalhos futuros recomenda-se a utilização do método de análise de viabilidade econômica implementado no software Solinvest, em novos softwares capazes de realizarem análises com a mesma ou maior robustez para outras fontes de energias, como a hidroelétrica, eólica, maremotriz etc.

## **REFERÊNCIAS**

ANEEL. **Micro e Minigeração Distribuídas**. Disponível em:< http://www.aneel.gov.br/conteudoeducativo//asset\_publisher/vE6ahPFxsWHt/content/g eracao-distribuida-introduc-1/656827?inheritRedirect=false>. Acesso em: 18 de nov. 2017.

BLANCH, Craig. **Hidden cost of rooftop solar: Who should pay for maintenance?** Disponível em:< [http://reneweconomy.com.au/hidden-cost-of-rooftop-solar-who](http://reneweconomy.com.au/hidden-cost-of-rooftop-solar-who-should-pay-for-maintenance-99200/)[should-pay-for-maintenance-99200/>](http://reneweconomy.com.au/hidden-cost-of-rooftop-solar-who-should-pay-for-maintenance-99200/). Acesso em: 22 de nov. 2017.

BLASCO, Yago. **Calculo instalación fotovoltaica aislada de la red (off-grid) part 3 (campo fotovoltaico: radiación solar. calculo horas sol pico)**. Disponível em:< http://calculationsolar.com/blog/?cat=2>. Acesso em: 18 de nov. 2017.

BRIGHAM, E. F. *et al*. **Administração Financeira**: teoria e prática. 1d. São Paulo: Atlas, 2001.

COELHO L. M. *et al*. **Análise de investimento de um sistema agroflorestal sob situação de risco**. Cerne; v.14, p. 368-378, 2008.

FEDRIZZI, Maria Cristina. **Sistemas fotovoltaicos de abastecimento de água para uso comunitário: lições apreendidas e procedimentos para potencializar sua difusão**, Tese apresentada ao Programa Interunidades de Pós-Graduação em Energia da Universidade de São Paulo, São Paulo, 2003.

FU,RAN et all. **U.S. Solar Photovoltaic System Cost Benchmark: Q1 2016**. Disponível em: [<https://www.nrel.gov/docs/fy16osti/66532.pdf>](https://www.nrel.gov/docs/fy16osti/66532.pdf). Acesso em: 28 de nov. 2017.

GONZÁLEZ, M. O. A.; GONÇALVES, J. S. ; VASCONCELOS, R.M. Sustainable development: Case study in the implementation of renewable energy in Brazil. **Journal of Cleaner Production**, V. 142, p. 461-475, 2017.

GONZÁLEZ, M. O. A.; GALVAO, M. S.; FALANI, S. Y. A. ; GONCALVES, J. S.; SILVA, L. T. S. Open innovation practices in the development of wind energy supply chain: an exploratory analysis of the literature. **Product (IGDP)**, v. 10, p. 1-8, 2012.

GONZÁLEZ, M. O. **Processo para gerenciar a integração de clientes no processo de desenvolvimento de produtos**. 2010. 242 f. Tese (Doutorado em Engenharia de Produção)-Universidade Federal de São Carlos, São Carlos, Brasil, 2010.

GROTH, Júlio. **Usina de geração fotovoltaica custos de implementação, operação e taxas de retorno do investimento**. Disponível em:< [https://www.lume.ufrgs.br/bitstream/handle/10183/96209/000915411.pdf?sequence=1>](https://www.lume.ufrgs.br/bitstream/handle/10183/96209/000915411.pdf?sequence=1). Acesso em: 20 de nov. 2017.

HAZELBERG, G. A. **Rethinking the curriculum**. ASEE Prism, pg. 56.1994.

KASSAI, José Roberto. et al. **Retorno de investimentos: abordagem matemática e contábil do lucro empresarial**. 2.ed. São Paulo: Atlas, 2000.

L. H. F. Marquezan, **"Análise de investimento"**, Rev. Eletr. Contabilidade **III**, 1 janjun (2006).

LIN, S. A. **"The Modified Internal Rate of Return and Investment Criterion"**. The Engineering Economist, v..21, Summer, pp. 237-247, 1976.

LUSTOSA, P. R. B.; PONTE, V. M. R.; DOMINAS, W. R. Simulação. In: CORRAR, L. J.; THEÒPHILO, C. R. (Orgs.). **Pesquisa Operacional para decisão em contabilidade e administração**. São Paulo: Atlas, 2004.

NEOSOLAR. **ENERGIA SOLAR FOTOVOLTAICA**. Disponível em: [<https://www.neosolar.com.br/aprenda/saiba-mais/energia-solar-fotovoltaica/>](https://www.neosolar.com.br/aprenda/saiba-mais/energia-solar-fotovoltaica/). Acesso em: 2 de fev. 2018.

REN21. **RENEWABLES 2017 GLOBAL STATUS REPORT**. Disponível em: [<http://www.ren21.net/wp-](http://www.ren21.net/wp-content/uploads/2017/06/170607_GSR_2017_Full_Report.pdf)

[content/uploads/2017/06/170607\\_GSR\\_2017\\_Full\\_Report.pdf>](http://www.ren21.net/wp-content/uploads/2017/06/170607_GSR_2017_Full_Report.pdf). Acesso em: 28 de nov. 2017.

SAMPAIO, P. G.V.; GONZÁLEZ, M. O. A. Photovoltaic solar energy: Conceptual framework. **Renewable & Sustainable Energy Review**. V. 74, p. 590-601, 2017.

SAMUELSON, P. A. NORDHAUS, W. D. **Economics**. Boston: The McGraw-Hill Companies, 1998.

SMETS, A. *et al*. **The physics and engineering of photovoltaic conversion, technologies and systems**. Kindle edition. 2016.

STENSMANN, B.H.W. **Energia Emitida pelo Sol**. Disponível em: <http://www.if.ufrgs.br/mpef/mef008/mef008\_02/Berenice/aula4.html>. Acesso em: 23 de outubro de 2017.

Turban, E., and J.E. Aronson, "Decision Support Systems and Intelligent Systems", 6th ed., Reading: Prentice Hall Inc., Upper Saddle River, NJ, 2001.

USA department of energy. Levelized Cost of Energy (LCOE), 2015. Disponível em:< https://energy.gov/sites/prod/files/2015/08/f25/LCOE.pdf>Acesso em: 19 de nov. 2017.

WANKE, P.; JULIANELLI, L. **Previsão de Vendas**. 1 ed., São Paulo: Atlas, 2006.

ZOGUI, S. **Engineering Economics and Its Role in The Engineering Curricula**. American Society for Engineering Education, 2015.